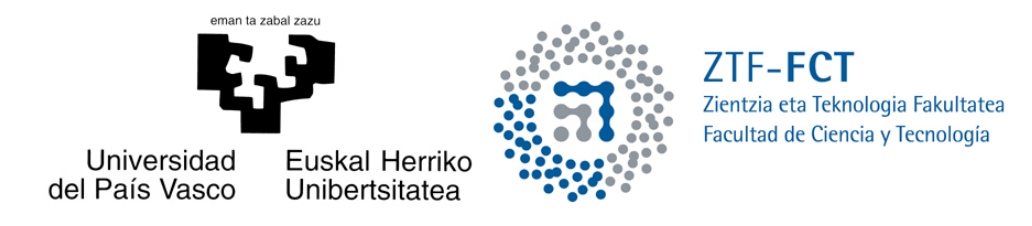

# Modelos de dinámica de enfermedades causadas por VHB y VIH.

Trabajo Fin de Grado Grado en Matemáticas

## Nerea Lázaro Cuesta

Trabajo dirigido por Virginia Muto Foresi

Leioa, 20 de febrero de 2020

# ´ Indice general

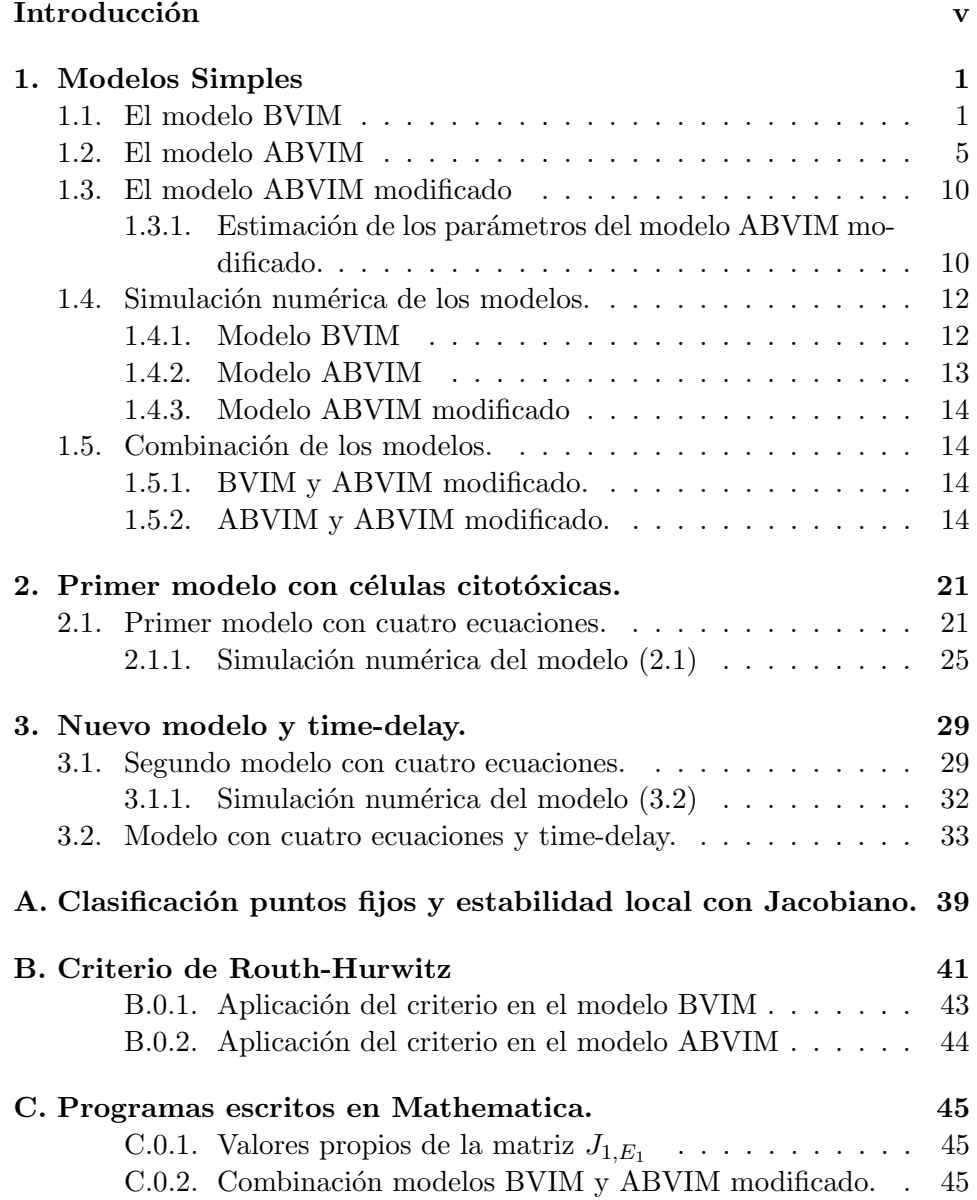

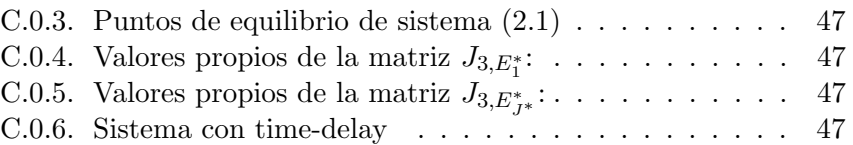

## Introducción

Durante este trabajo vamos a analizar modelos de dinámica de dos enfermedades víricas: la hepatitis  $B$  y el sida.

La hepatitis B es una infección vírica del hígado causada por el virus de la hepatitis B (VHB). Esta enfermedad representa un importante problema de salud a escala mundial. Se puede cronificar y conlleva un alto riesgo de muerte por cirrosis y cáncer de hígado. Sin embargo, existe una vacuna inocua y eficaz que confiere una protección del 98 al 100 % contra la enfermedad y que, por tanto, permite evitar las complicaciones, como la cronificación y el cáncer.

En las zonas de alta endemicidad, la transmisión se produce más frecuentemente de la madre al niño durante el parto, o de niños infectados a niños sanos durante los primeros cinco años de vida. La cronificación es muy común en los lactantes infectados a través de su madre y en los menores de 5 años. La transmisión se puede producir también a través de pinchazos, tatuajes, perforaciones y exposición a sangre o líquidos corporales infectados como la saliva, el semen y el flujo vaginal y menstrual.

La infección en la edad adulta se cronifica en menos del  $5\%$  de los casos, mientras que en los lactantes y los niños pequeños esta proporción es del 95 %.

El VHB puede sobrevivir fuera del organismo por lo menos siete días, periodo en que puede infectar si penetra en el organismo de una persona no vacunada. El periodo medio de incubación es de 75 días, pero puede oscilar entre  $30 \times 180$  días.

No hay ninguna terapia espec´ıfica para la hepatitis B aguda. Por tanto, el tratamiento persigue el bienestar y el equilibrio nutricional del paciente, incluida la rehidratación tras los vómitos y diarreas. La infección crónica por el VHB se puede tratar con medicamentos, como los antivíricos orales. Este tratamiento, que puede retrasar la evolución de la cirrosis, reducir la incidencia del cáncer de hígado y mejorar la supervivencia a largo plazo. Ahora bien, el tratamiento no cura la infección por el VHB en la mayoría de las personas, sino que tan solo evita su replicación. Por tanto, cuando se inicia el tratamiento contra la enfermedad se debe mantener durante toda la vida [1].

El virus de la inmunodeficiencia humana (VIH) ataca el sistema inmunitario y debilita los sistemas de defensa contra las infecciones y contra determinados tipos de cáncer. A medida que el virus destruye las células inmunitarias e impide su normal funcionamiento, la persona infectada va cayendo gradualmente en una situación de inmunodeficiencia. La fase más avanzada de la infección por el VIH es el síndrome de inmunodeficiencia adquirida (sida).

Al igual que el VHB, el VIH se transmite a través del intercambio de determinados líquidos corporales de la persona infectada, como la sangre, la leche materna, el semen o las secreciones vaginales. También se puede transmitir de la madre al hijo durante el embarazo y el parto.

Es posible suprimir el VIH mediante tratamientos en los que se combinan tres o más fármacos antirretrovíricos. Aunque estos fármacos no curan la infección por el VIH, inhiben la replicación del virus en el organismo y permiten que el sistema inmunitario recobre fortaleza y capacidad para combatir las infecciones [2].

La lamivudina es un medicamento para el tratamiento de la infección por el VIH, que también es eficaz contra el virus de la hepatitis B (VHB). Se utiliza en adultos y niños de por lo menos 3 meses de edad, combinándolo con más fármacos [3].

En el **primer capítulo** se presenta un modelo básico  $[4]$  y otros dos modelos [5] con tres ecuaciones, que describen la evolución de un paciente con VHB. Los dos primeros se utilizan cuando al paciente no se le está suministrando tratamiento y el tercero cuando se le está suministrando el fármaco lamivudina. Además vamos a combinar los modelos entre sí y comparar la evolución del paciente con datos clínicos.

En el segundo capítulo vamos a introducir un primer modelo con cuatro ecuaciones que aparece en el artículo  $[6]$ , para poder considerar otro tipo de células. Este modelo lo vamos a utilizar para describir la evolución del paciente con VHB, durante el tratamiento con lamivudina. Al igual que en el primer cap´ıtulo lo vamos a combinar con otro modelo para comparar la evolución del paciente según los modelos y datos clínicos.

Finalmente, en el tercer capítulo, trabajamos con otro modelo con cuatro ecuaciones del artículo [7], esta vez más simple que el anterior, para poder introducir un término con time-delay (retardo temporal). En este caso vamos a comparar la evolución de un paciente con VIH según el modelo con delay, el modelo sin delay y uno de los modelos del primer capítulo, con datos clínicos.

vi

### Capítulo 1

## Modelos Simples

Durante este capítulo vamos a trabajar con tres modelos de tres ecuaciones del artículo [5] que describen la evolución de un paciente con VHB.

#### 1.1. El modelo BVIM

De acuerdo al artículo  $[5]$  las siglas BVIM vienen del nombre The basic virus infection model, es decir, El modelo básico de infección por virus. Este modelo fue introducido por Nowak et al. [4] y aparece en la mayoría de los artículos que tratan la modelización del virus de la Hepatitis B y del VIH. El sistema de ecuaciones para este primer modelo es:

$$
\begin{cases}\n\frac{dx}{dt} = \lambda - \delta x - \beta vx \\
\frac{dy}{dt} = \beta vx - \alpha y \\
\frac{dv}{dt} = \kappa y - \mu v,\n\end{cases}
$$
\n(1.1)

donde x,  $y \, y \, v$  son el número de células no-infectadas pero susceptibles (las células que no están infectadas, pero que son capaces de contraer la enfermedad y convertirse en infecciosas), las infectadas (las células que son capaces de transmitir la enfermedad a otras) y las células con virus libres (carga viral), respectivamente.

Las células susceptibles, x, son producidas a una velocidad  $\lambda$ , mueren a una velocidad  $\delta x$  y se infectan a una velocidad  $\beta v x$  donde  $\beta$  es la tasa constante que describe el proceso de infección.

Las células infectadas, y, son producidas a una velocidad  $\beta vx$  y mueren a la velocidad  $\alpha y$ .

Finalmente, las células con virus libres,  $v$ , son producidas a una velocidad

 $\kappa y$  a partir de las células infectadas y se eliminan a una velocidad  $\mu v$ . Los parámetros  $\alpha, \beta, \kappa, \gamma, \mu$  serán determinados por respuestas inmunes antivirales.

Para calcular los puntos de equilibrio del sistema  $E_i = (x_i, y_i, v_i)$ , tendremos que resolver el siguiente sistema de ecuaciones:

$$
\begin{cases}\n\lambda - \delta x - \beta v x = 0 \\
\beta v x - \alpha y = 0 \\
\kappa y - \mu v = 0.\n\end{cases}
$$
\n(1.2)

De la segunda ecuación

$$
\beta vx - \alpha y = 0 \quad \Rightarrow \quad vx = \frac{\alpha}{\beta} y
$$

entonces de la primera:

$$
\lambda - \delta x - \beta v x = \lambda - \delta x - \beta \frac{\alpha y}{\beta} = 0 \quad \Rightarrow \quad x = \frac{\lambda - \alpha y}{\delta}.
$$

De la tercera

$$
\kappa y - \mu v = 0 \quad \Rightarrow \quad v = \frac{\kappa}{\mu} y.
$$

Sustituyendo las expresiones de  $x \, y \, v$  en la segunda ecuación:

$$
\beta \frac{\kappa y}{\mu} \left( \frac{\lambda - \alpha y}{\delta} \right) - \alpha y = 0 \quad \Rightarrow \quad \frac{\beta \kappa y \lambda}{\mu \delta} - \frac{\beta \kappa y^2 \alpha}{\mu \delta} - \alpha y = 0 \quad \Rightarrow \quad y \left( \frac{\beta \kappa \lambda}{\mu \delta} - \frac{\beta \kappa y \alpha}{\mu \delta} - \alpha \right) = 0.
$$

Entonces se obtienen los dos posibles valores para y:

$$
\begin{cases}\n0 = y \\
0 = \frac{\beta \kappa \lambda}{\mu \delta} - \frac{\beta \kappa y \alpha}{\mu \delta} - \alpha \Rightarrow y = \frac{\lambda}{\alpha} - \frac{\mu \delta}{\beta \kappa}.\n\end{cases}
$$
\n(1.3)

Ahora sustituyendo en las expresiones de  $x$  y  $v$ :

■ 
$$
y = 0
$$
 ⇒  $v = 0$  y  $x = \frac{\lambda}{\delta}$   
\n■  $y = \frac{\lambda}{\alpha} - \frac{\mu \delta}{\beta \kappa}$   
\n $x = \frac{\lambda - \alpha y}{\delta} = \frac{1}{\delta} (\lambda - \alpha(\frac{\lambda}{\alpha} - \frac{\mu \delta}{\beta \kappa})) = \frac{1}{\delta} (\lambda - \lambda + \frac{\alpha \mu \delta}{\beta \kappa}) = \frac{\alpha \mu}{\beta \kappa}$   
\n $v = \frac{\kappa y}{\mu} = \frac{\kappa}{\mu} (\frac{\lambda}{\alpha} - \frac{\mu \delta}{\beta \kappa}) = \frac{\kappa \lambda}{\mu \alpha} - \frac{\delta}{\beta}.$ 

Por lo tanto, los puntos de equilibrio del sistema diferencial  $(1.1)$  serán:

$$
E_1 = \left(\frac{\lambda}{\delta}, 0, 0\right)
$$
  
\n
$$
E_2 = \left(\frac{\alpha \mu}{\beta \kappa}, \frac{\lambda}{\alpha} - \frac{\mu \delta}{\beta \kappa}, \frac{\kappa \lambda}{\mu \alpha} - \frac{\delta}{\beta}\right).
$$
\n(1.4)

Los puntos de equilibrio  $E_1$  y  $E_2$  representan la recuperación completa del paciente y la infección persistente por el virus de la hepatitis B, respectivamente.

Definimos el parámetro:

$$
R_0^* = \frac{\lambda \beta \kappa}{\alpha \delta \mu} \tag{1.5}
$$

conocido como número de reproducción básico.

Ahora, si escribimos los puntos de equilibrio dependiendo del parámetro  $R_0^\ast$ obtenemos:

$$
E_1 = \left(\frac{\lambda}{\delta}, 0, 0\right)
$$
  
\n
$$
E_2 = \left(\frac{\alpha \mu}{\beta \kappa}, \frac{\lambda}{\alpha} (1 - \frac{1}{R_0^*}), \frac{\delta}{\beta} (R_0^* - 1)\right).
$$
\n(1.6)

Por lo tanto, cuando  $R_0^* < 1$   $E_2$  no existe, ya que las componentes tienen que ser no-negativas.

Para analizar la estabilidad de los puntos críticos vamos a utilizar la matriz Jacobiana:

$$
J_1 = \begin{pmatrix} -\delta - \beta v & 0 & -\beta x \\ \beta v & -\alpha & \beta x \\ 0 & \kappa & -\mu \end{pmatrix}.
$$

Para calcular sus valores propios:  $det(J_1 - \Lambda I) = 0 \Rightarrow$ 

$$
\begin{vmatrix}\n-\delta - \beta v - \Lambda & 0 & -\beta x \\
\beta v & -\alpha - \Lambda & \beta x \\
0 & \kappa & -\mu - \Lambda\n\end{vmatrix} = 0
$$

 $\Rightarrow -\Lambda^3 + \Lambda^2(-\alpha - \delta - \mu - \beta v) + \Lambda(-\alpha\delta - \alpha\mu - \delta\mu - \alpha\beta v + \beta\kappa x - \beta\mu v) +$  $(-\alpha \delta \mu + \beta \delta \kappa x - \alpha \beta \mu x) = 0.$ 

Sustituyendo el punto  $E_1 = (\frac{\lambda}{\delta}, 0, 0)$  en el polinomio característico:

$$
-\Lambda^3 + \Lambda^2(-\alpha - \delta - \mu) + \Lambda(-\alpha\delta - \alpha\mu - \delta\mu + \frac{\beta\kappa\lambda}{\delta}) + (-\alpha\delta\mu + \beta\kappa\lambda) = 0.
$$

Las soluciones de la ecuación anterior calculados con Mathematica (Apéndice C.0.1) son:

$$
\begin{split}\n\Lambda_{1} &= -\delta \\
\Lambda_{2} &= \frac{-\alpha\delta - \delta\mu + \sqrt{\delta}\sqrt{\alpha^{2}\delta + 4\beta\kappa\lambda - 2\alpha\delta\mu + \delta\mu^{2}}}{2\delta} \\
&= \frac{1}{2}\left[ -(\alpha + \mu) + \sqrt{(\alpha^{2} - 2\alpha\mu + \mu^{2} + 2\alpha\mu - 2\alpha\mu) + \frac{4\beta\kappa\lambda}{\delta}} \right] = \\
&= \frac{1}{2}\left[ -(\alpha + \mu) + \sqrt{(\alpha + \mu)^{2} + 4\left(\frac{4\beta\kappa\lambda}{\delta} - \alpha\mu\right)} \right] \\
\Lambda_{3} &= \frac{-\alpha\delta - \delta\mu - \sqrt{\delta}\sqrt{\alpha^{2}\delta + 4\beta\kappa\lambda - 2\alpha\delta\mu + \delta\mu^{2}}}{2\delta} \\
&= \frac{1}{2}\left[ -(\alpha + \mu) - \sqrt{(\alpha^{2} - 2\alpha\mu + \mu^{2} + 2\alpha\mu - 2\alpha\mu) + \frac{4\beta\kappa\lambda}{\delta}} \right] = \\
&= \frac{1}{2}\left[ -(\alpha + \mu) - \sqrt{(\alpha + \mu)^{2} + 4\left(\frac{\beta\kappa\lambda}{\delta} - \alpha\mu\right)} \right]\n\end{split}
$$

Ahora, escribiéndolos dependiendo del parámetro  $R_0^*$  :

$$
\Lambda_1 = -\delta
$$
  
\n
$$
\Lambda_2 = \frac{1}{2} \left[ -(\alpha + \mu) + \sqrt{(\alpha + \mu)^2 + 4\alpha\mu(R_0^* - 1)} \right]
$$
  
\n
$$
\Lambda_3 = \frac{1}{2} \left[ -(\alpha + \mu) - \sqrt{(\alpha + \mu)^2 + 4\alpha\mu(R_0^* - 1)} \right].
$$

Vemos que  $\Lambda_1$  siempre es negativo porque  $\delta > 0$ . Para analizar los demás valores propios:

- $R_0^*>1$ : El factor  $4\alpha\mu(R_0^*-1)$ será positivo, por lo tanto los valores propios  $\Lambda_2$  y  $\Lambda_3$  serán reales. Sabemos que  $(\alpha + \mu) = \sqrt{(\alpha + \mu)^2}$ , entonces,  $(\alpha + \mu) < \sqrt{(\alpha + \mu)^2 + 4\alpha\mu(R_0^* - 1)}$ . Esto implica que  $\Lambda_2$  $0 \text{ y } \Lambda_3 < 0$ . Por lo tanto, el punto de equilibrio  $E_1$  será inestable.
- $R_0^* < 1$ : El factor $4\alpha\mu(R_0^*-1)$ será negativo. Vamos a diferenciar dos casos:
	- $(\alpha + \mu)^2 + 4\alpha\mu(R_0^* 1) > 0$ : En este caso, los valores propios  $\Lambda_2$ y  $\Lambda_3$  serán reales. Sabemos que  $(\alpha + \mu) = \sqrt{(\alpha + \mu)^2}$ , entonces,  $(\alpha + \mu) > \sqrt{(\alpha + \mu)^2 + 4\alpha\mu(R_0^* - 1)}$ . Esto implica que  $\Lambda_2 < 0$ y  $\Lambda_3$  < 0. Por lo tanto, el punto de equilibrio  $E_1$  será un nodo asintoticamente estable.
	- $(\alpha + \mu)^2 + 4\alpha\mu(R_0^* 1) < 0$ : En este caso, los valores propios  $\Lambda_2$ y  $\Lambda_3$  serán imaginarios, con parte real negativa. Por lo tanto, el punto de equilibrio  $E_1$  será una espiral asintóticamente estable.

Ahora, para analizar la estabilidad del punto  $E_2 = \left(\frac{\alpha\mu}{\beta\kappa}, \frac{\lambda}{\alpha}\right)$  $\frac{\lambda}{\alpha}(1-\frac{1}{R_{0}^{\ast}}),\frac{\delta}{\beta}$  $\frac{\delta}{\beta}(R_0^*-1)\Big),$ como hemos mencionado anteriormente, tenemos que considerar que  $R_0^* > 1$ 

ya que las componentes tienen que ser no-negativas. Además, los parámetros del modelo son todos positivos y como  $R_0^* = \frac{\lambda \beta \kappa}{\alpha \delta \mu}$  sabemos que siempre va a ser positivo.

Sustituimos el punto crítico en el polinomio característico de la matriz jacobiana  $J_1$  y conseguimos la siguiente ecuación:

$$
-\Lambda^3 + \Lambda^2(-\alpha - \delta R_0^* - \mu) + \Lambda(-\alpha \delta R_0^* - \delta \mu R_0^*) + [-\alpha \delta \mu (R_0^* - 1)] = 0.
$$

Ahora, aplicando el criterio de Routh-Hurwitz (explicado en el apéndice  $B.0.1$ ) a este polinomio, resulta que el punto crítico  $E_2$  es asintóticamente estable.

#### 1.2. El modelo ABVIM

Al igual que pasaba con el modelo anterior, según el artículo [5] las siglas ABVIM vienen del nombre The amended basic virus infection model, es decir, El modelo básico de infección por virus modificado.

Este modelo es muy parecido al anterior, solo que más cercano a la realidad. Ya que, un/a paciente infectado/a crónicamente tiene una tasa de producción diaria total de suero de aproximadamente  $2 \times 10^{11}$  a  $3 \times 10^{12}$  viriones. Un hígado humano promedio consiste en miles de millones de células hepáticas. Estos grandes números sugieren que un modelo más creíble debería emplear una función de incidencia estándar, en lugar de una de acción masiva como la utilizada en el modelo BVIM; es decir, se reemplaza el término  $\beta vx$  por el término  $\frac{\beta vx}{x+y}$ . A diferencia de la función de incidencia de acción masiva, la estándar estará acotada en caso de que la población crezca.

$$
\begin{cases}\n\frac{dx}{dt} = \lambda - \delta x - \frac{\beta vx}{x+y} \\
\frac{dy}{dt} = \frac{\beta vx}{x+y} - \alpha y \\
\frac{dv}{dt} = \kappa y - \mu v,\n\end{cases}
$$
\n(1.7)

En este sistema, el significado de las variables  $x, y, y, v, y$  de los parámetros λ, δ, α, κ y µ son los mismos que en el sistema anterior. En el caso del parámetro  $\beta$ , significa la máxima tasa de infección de un virus; mientras que en el modelo anterior era la tasa que describía el proceso de infección.

Para calcular los puntos de equilibrio del sistema, tendremos que resolver el

siguiente sistema de ecuaciones:

$$
\begin{cases}\n\lambda - \delta x - \frac{\beta vx}{x+y} = 0 \\
\frac{\beta vx}{x+y} - \alpha y = 0 \\
\kappa y - \mu v = 0.\n\end{cases}
$$
\n(1.8)

De la segunda ecuación:

$$
\frac{\beta vx}{x+y} - \alpha y = 0 \quad \Rightarrow \quad vx = \frac{\alpha}{\beta}(x+y)y.
$$

Entonces de la primera:

$$
\lambda - \delta x - \frac{\beta vx}{x+y} = \lambda - \delta x - \frac{\beta \alpha y (x+y)}{\beta (x+y)} = 0 \quad \Rightarrow \quad x = \frac{\lambda - \alpha y}{\delta}.
$$

De la tercera:

$$
\kappa y - \mu v = 0 \quad \Rightarrow \quad v = \frac{\kappa}{\mu} y.
$$

Ahora sustituyendo las expresiones obtenidas de  $x, y, v$  en la segunda ecuación:

$$
\frac{\beta v x}{x+y} - \alpha y = 0 \quad \Rightarrow \quad \frac{\beta}{(x+y)} \left(\frac{\kappa y}{\mu}\right) \left(\frac{\lambda - \alpha y}{\delta}\right) - \alpha y = 0 \quad \Rightarrow
$$
\n
$$
\frac{\beta \cancel{$\theta}}{\lambda - \alpha y + \delta y} \left(\frac{\kappa y}{\mu}\right) \left(\frac{\lambda - \alpha y}{\cancel{$\theta}}\right) - \alpha y = 0 \quad \Rightarrow \quad \frac{\beta \kappa y \lambda - \beta \kappa y^2 \alpha - \alpha y \mu (\lambda - \alpha y + \delta y)}{\mu (\lambda - \alpha y + \delta y)} = 0 \Rightarrow
$$
\n
$$
\beta \kappa y \lambda - \beta \kappa y^2 \alpha - \alpha y \mu (\lambda - \alpha y + \delta y) = 0 \quad \Rightarrow
$$
\n
$$
y(\beta \kappa \lambda - \beta \kappa y \alpha - \alpha \mu \lambda + \alpha^2 y \mu - \alpha y \mu \delta) = 0.
$$

Entonces se obtienen los dos posibles valores para y:

$$
\begin{cases}\n0 = y \\
0 = \beta \kappa \lambda - \beta \kappa y \alpha - \alpha \mu \lambda + \alpha^2 y \mu - \alpha y \mu \delta \Rightarrow y = \frac{\beta \kappa \lambda - \alpha \mu \lambda}{\beta \kappa \alpha - \alpha^2 \mu + \alpha \mu \delta}.\n\end{cases}
$$
\n(1.9)

Ahora sustituyendo en las expresiones de  $x$  y  $v$ :

■ 
$$
y = 0
$$
 ⇒  $v = 0$   $y$   $x = \frac{\lambda}{\delta}$   
\n■  $y = \frac{\beta \kappa \lambda - \alpha \mu \lambda}{\beta \kappa \alpha - \alpha^2 \mu + \alpha \mu \delta} \Rightarrow$   
\n $x = \frac{\lambda - \alpha y}{\delta} = \frac{\lambda \mu}{\delta \mu + \beta \kappa - \alpha \mu}$   
\n $v = \frac{\kappa y}{\mu} = \frac{\kappa}{\mu} \left( \frac{\beta \kappa \lambda - \alpha \mu \lambda}{\beta \kappa \alpha - \alpha^2 \mu + \alpha \mu \delta} \right) = \frac{\kappa \lambda}{\mu \alpha} \left( \frac{\beta \kappa - \alpha \mu}{\beta \kappa - \alpha \mu + \mu \delta} \right).$ 

Por lo tanto, los puntos de equilibrio del sistema diferencial  $(1.7)$  serán:

$$
\overline{E_1} = \left(\frac{\lambda}{\delta}, 0, 0\right)
$$
\n
$$
\overline{E_2} = \left(\frac{\lambda \mu}{\delta \mu + \beta \kappa - \alpha \mu}, \frac{\beta \kappa \lambda - \alpha \mu \lambda}{\beta \kappa \alpha - \alpha^2 \mu + \alpha \mu \delta}, \frac{\kappa \lambda}{\mu \alpha} \left(\frac{\beta \kappa - \alpha \mu}{\beta \kappa - \alpha \mu + \mu \delta}\right)\right).
$$
\n(1.10)

Definimos el siguiente parámetro:

$$
R_0 = \frac{\beta \kappa}{\alpha \mu} \tag{1.11}
$$

conocido como el número de reproducción básico. Si escribimos los puntos de equilibrio dependiendo del parámetro  $R_0$  obtenemos:

$$
\overline{E_1} = \left(\frac{\lambda}{\delta}, 0, 0\right)
$$
\n
$$
\overline{E_2} = \left(\frac{\lambda}{\delta + \alpha(R_0 - 1)}, \frac{\lambda(R_0 - 1)}{\delta + \alpha(R_0 - 1)}, \frac{\kappa \lambda(R_0 - 1)}{\mu[\delta + \alpha(R_0 - 1)]}\right).
$$
\n(1.12)

Si observamos los puntos de equilibrio obtenidos, nos damos cuenta de que cuando  $R_0 > 1$  tenemos dos puntos de equilibrio diferentes, cuando  $R_0 < 1$ el punto  $\overline{E_2}$  no existe porque las componentes tienen que ser no-negativas, y que cuando  $R_0 = 1$  solo tenemos un punto de equilibrio porque  $\overline{E_1} = \overline{E_2}$ .

Al igual que con el modelo anterior, para analizar la estabilidad de los puntos de equilibrio, voy a utilizar la matriz Jacobiana:

$$
J_2 = \begin{pmatrix} -\delta - \frac{\beta vy}{(x+y)^2} & \frac{\beta vx}{(x+y)^2} & -\frac{\beta x}{(x+y)} \\ \frac{\beta vy}{(x+y)^2} & -\alpha - \frac{\beta vx}{(x+y)^2} & \frac{\beta x}{(x+y)} \\ 0 & \kappa & -\mu \end{pmatrix}.
$$

Ahora, evaluando la matriz en el punto  $\overline{E_1} = (\frac{\lambda}{\delta}, 0, 0)$  obtenemos  $J_{2, \overline{E_1}}$ :

$$
J_{2,\overline{E_1}}=\left(\begin{array}{ccc} -\delta & 0 & -\beta \\ 0 & -\alpha & \beta \\ 0 & \kappa & -\mu \end{array}\right).
$$

Para conseguir sus valores propios, tenemos que calcular:  $det(J_{2,\overline{E_{1}}}-\Lambda I)=0$ y haciendo los cálculos con Mathematica conseguimos los tres valores propios:

$$
\begin{array}{c}\n\Lambda_1 = -\delta \\
\Lambda_2 = \frac{-(\alpha+\mu)+\sqrt{(\alpha+\mu)^2-4(\alpha\mu-\beta\kappa)}}{2} \\
\Lambda_3 = \frac{-(\alpha+\mu)-\sqrt{(\alpha+\mu)^2-4(\alpha\mu-\beta\kappa)}}{2}.\n\end{array}
$$

Los escribimos dependiendo del parámetro  $R_0$  para analizar la estabilidad dependiendo de este parámetro:

$$
\begin{array}{c}\n\Lambda_1 = -\delta \\
\Lambda_2 = \frac{-(\alpha + \mu) + \sqrt{(\alpha + \mu)^2 + 4\alpha\mu(R_0 - 1)}}{2} \\
\Lambda_3 = \frac{-(\alpha + \mu) - \sqrt{(\alpha + \mu)^2 + 4\alpha\mu(R_0 - 1)}}{2}.\n\end{array}
$$

Entonces, vemos que  $\Lambda_1$  siempre es negativo, porque  $\delta > 0$  y:

- $R_0 > 1$ : siempre se cumple que,  $(\alpha + \mu)^2 + 4\alpha\mu(R_0 1) > 0$  y  $\sqrt{(\alpha + \mu)^2 + 4\alpha\mu(R_0 - 1)}$  mayor que  $(\alpha + \mu)$ . Por lo tanto,  $\Lambda_1 < 0$ ,  $\Lambda_2 > 0$  y  $\Lambda_3 < 0$ ; lo cual implica que el punto crítico  $\overline{E_1}$  sea inestable.
- $R_0 < 1$  :
	- Si  $(\alpha + \mu)^2 + 4\alpha\mu(R_0 1) > 0$ ,  $\Lambda_2$  y  $\Lambda_3$  serán valores propios reales. Tenemos que  $\sqrt{(\alpha + \mu)^2 + 4\alpha\mu(R_0 - 1)} < (\alpha + \mu)$ . Por lo tanto,  $\Lambda_1 < 0$ ,  $\Lambda_2 < 0$  y  $\Lambda_3 < 0$ ; lo cual implica que el punto crítico  $\overline{E_1}$  sea un nodo asintoticamente estable.
	- Si  $(\alpha + \mu)^2 + 4\alpha\mu(R_0 1) < 0$ ,  $\Lambda_2$  y  $\Lambda_3$  serán valores propios imaginarios pero con parte real negativa. Por lo tanto,  $\Lambda_1 < 0$ ,  $Re(\Lambda_2) < 0$  y  $Re(\Lambda_3) < 0$  lo cual implica que el punto crítico  $\overline{E_1}$ sea una espiral asintoticamente estable.
- $R_0 = 1 : \Lambda_1 < 0, \Lambda_2 = 0$  y  $\Lambda_3 < 0$ . Tenemos un caso crítico en el cual no se puede establecer a priori el carácter del punto crítico.

En conclusión, el punto  $\overline{E_1}$  es inestable cuando  $R_0 > 1$  y asintoticamente estable cuando  $R_0 < 1$ .

Ahora, tenemos que hacer el análisis de estabilidad para el punto  $\overline{E_2}$ . Para ello, como he mencionado anteriormente, tenemos que considerar que  $R_0 > 1$ porque sino el punto de equilibrio  $\overline{E_2}$  no existe o es igual al punto  $\overline{E_1}$  que acabamos de analizar.

Utilizamos la matriz Jacobiana  $J_2$  y la evaluamos en el punto  $\overline{E_2}$  dependiendo del parámetro  $R_0$ :

$$
J_{2,\overline{E_2}} = \begin{pmatrix} -\delta - \frac{\alpha^2 \mu (R_0 - 1)^2}{\beta \kappa} & \frac{\alpha^2 \mu (R_0 - 1)}{\beta \kappa} & -\frac{\alpha \mu}{\kappa} \\ \frac{\alpha^2 \mu (R_0 - 1)^2}{\beta \kappa} & -\frac{\alpha^2 \mu (R_0 - 1)}{\beta \kappa} - \alpha & \frac{\alpha \mu}{\kappa} \\ 0 & \kappa & -\mu \end{pmatrix}.
$$

Para simplificar la matriz, definimos las siguientes constantes:

$$
C_1 = \frac{\alpha^2 \mu (R_0 - 1)^2}{\beta \kappa}, C_2 = \frac{\alpha^2 \mu (R_0 - 1)}{\beta \kappa} \quad \text{y} \quad C_3 = \frac{\alpha \mu}{\kappa}.
$$

Con estas constantes, la matriz queda de la siguiente manera:

$$
J_{2,\overline{E_2}} = \begin{pmatrix} -\delta - C_1 & C_2 & -C_3 \\ C_1 & -C_2 - \alpha & C_3 \\ 0 & \kappa & -\mu \end{pmatrix}.
$$

Ahora, para calcular los valores propios, calculamos el polinomio característico y lo igualamos a 0:  $det(J_{2,\overline{E_2}} - \Lambda I) = 0 \implies$ 

 $-\Lambda^3 + \Lambda^2(-\alpha - C_1 - C_2 - \delta - \mu) + \Lambda(C_3 \kappa - \alpha C_1 - \alpha \delta - C_2 \delta - \mu \alpha - \mu C_1 \mu C_2 - \mu \delta$ ) +  $(\kappa \delta C_3 - \mu \alpha C_1 - \mu \alpha \delta - \mu \delta C_2) = 0.$ 

Si tenemos en cuenta que  $\kappa C_3 = \alpha \mu$  la ecuación queda de la siguiente manera:

 $\Lambda^3 + \Lambda^2(\mu + \delta + \alpha + C_1 + C_2) + \Lambda(\mu C_2 + \delta C_2 + \mu C_1 + \alpha \delta + \delta \mu + C_1 \alpha) +$  $(\delta \mu C_2 + \alpha \mu C_1) = 0.$ 

Nos damos cuenta de que los coeficientes del polinomio son todos positivos:

 $A_3 = 1 > 0$ 

$$
A_2 = \mu + \delta + \alpha + C_1 + C_2 = \mu + \delta + \alpha + \frac{\alpha^2 \mu (R_0 - 1)^2}{\beta \kappa} + \frac{\alpha^2 \mu (R_0 - 1)}{\beta \kappa} > 0
$$

$$
A_1 = \mu C_2 + \delta C_2 + \mu C_1 + \alpha \delta + \delta \mu + C_1 \alpha = \frac{\alpha^2 \mu^2 (R_0 - 1)}{\beta \kappa} + \frac{\alpha^2 \mu \delta (R_0 - 1)}{\beta \kappa} + \frac{\alpha^2 \mu^2 (R_0 - 1)^2}{\beta \kappa} + \alpha \delta + \delta \mu + \frac{\alpha^3 \mu (R_0 - 1)^2}{\beta \kappa} > 0
$$

$$
A_0 = \delta \mu C_2 + \alpha \mu C_1 = \frac{\alpha^2 \mu^2 (R_0 - 1)[\delta + \alpha (R_0 - 1)]}{\beta \kappa} > 0
$$

Entonces, aplicando el criterio de Routh-Hurwitz (explicado en el apéndice B.0.2) resulta que el punto crítico  $\overline{E_2}$  es asintóticamente estable.

En conclusión, cuando  $R_0 < 1, \overline{E_1}$  es localmente asintoticamente estable y  $E_2$  no existe. Cuando  $R_0 > 1$ ,  $\overline{E_1}$  es inestable y  $\overline{E_2}$  es localmente asintóticamente estable.

Ahora, para analizar la estabilidad global del punto de equilibrio  $\overline{E_1}$ , utilizaremos el siguiente teorema:

**Teorema 1.** Si el número reproductivo básico  $R_0 = \frac{\beta \kappa}{\alpha \mu} < 1$ , entonces las soluciones que empiezan en el dominio

$$
\mathcal{D} = \left\{ (x, y, v) | x \in \left[0, \frac{\lambda}{\delta}\right], y \ge 0, v \ge 0, y + \frac{\alpha v}{\kappa} \le y(0) + \frac{\alpha v(0)}{\kappa} \right\} \quad (1.13)
$$

permenecen en dicho dominio y tienden a E1.

Demostración. Asumimos que  $R_0 = \frac{\beta \kappa}{\alpha \mu} < 1$ . Vemos que las soluciones que empiezan en el dominio D satisfacen  $x(t) \in [0, (\lambda/\delta)]$ . Ahora, escribimos  $z = y + \frac{\alpha v}{\kappa}$  $\frac{\chi v}{\kappa}$ . Entonces:

$$
\frac{dz}{dt} = \frac{dy}{dt} + \frac{\alpha}{\kappa} \frac{dv}{dt} = \frac{\beta vx}{x+y} - \alpha y + \frac{\alpha}{\kappa} (\kappa y - \mu v)
$$

$$
= \frac{\beta vx}{x+y} - \frac{\mu v \alpha}{\kappa} \le \beta v - \frac{\mu v \alpha}{\kappa} = \beta \left( 1 - \frac{1}{R_0} \right) v \le 0.
$$
(1.14)

Esto demuestra que las soluciones que empiezan en D permanecen en D. Si  $v(0) = y(0) = 0$  entonces claramente  $v(t) = y(t) = 0$  y  $x(t)$  tenderá a  $\lambda/\delta$ . En el caso de que  $y(0) = 0$  y  $v(0) > 0$  vemos que  $v(t)$  tiende a cero, lo cual fuerza que  $y(t)$  tienda a cero. En todos estos casos vemos que  $x(t)$  tiende a  $\lambda/\delta$ .  $\Box$ 

Por lo tanto, vemos que el punto de equilibrio  $\overline{E_1}$  es globalmente asintoticamente estable.

En cuanto al punto de equilibrio  $\overline{E_2}$ , más adelante en las simulaciones numéricas veremos que es globalmente asintóticamente estable.

#### 1.3. El modelo ABVIM modificado

De la misma manera que para el modelo ABVIM, según el artículo [5] el nombre ABVIM modificado vienen del nombre The amended basic virus  $infection model$ , es decir,  $El$  modelo básico de infección por virus modificado. Este tercer modelo, trata de mejorar el anterior para formular uno de terapia contra la infección por el virus de la hepatitis B. Este modelo describe a los pacientes durante el tratamiento con lamivudina.

$$
\begin{cases}\n\frac{dx}{dt} = \lambda - \delta x - (1 - m) \frac{\beta vx}{x + y} \\
\frac{dy}{dt} = (1 - m) \frac{\beta vx}{x + y} - \alpha y \\
\frac{dv}{dt} = (1 - n)\kappa y - \mu v.\n\end{cases}
$$
\n(1.15)

Antes del tratamiento con lamivudina, los valores de los nuevos parámetros son  $m = n = 0$ , es decir, estaríamos en el caso del modelo anterior y los pacientes se encontrarían en el punto crítico  $\overline{E_2}$  del modelo ABVIM. Entonces, consideramos como condición inicial los valores de las variables en el punto  $\overline{E_2}$ :

$$
(x(0), y(0), v(0)) = \left(\frac{\lambda}{\delta + \alpha(R_0 - 1)}, \frac{\lambda(R_0 - 1)}{\delta + \alpha(R_0 - 1)}, \frac{\kappa\lambda(R_0 - 1)}{\mu[\delta + \alpha(R_0 - 1)]}\right). \tag{1.16}
$$

Por lo tanto, despejando conseguimos:

$$
v(0) = \frac{\kappa \lambda (R_0 - 1)}{\mu [\delta + \alpha (R_0 - 1)]} \qquad \Rightarrow \qquad \kappa = \frac{\mu v(0) [\delta + \alpha (R_0 - 1)]}{\lambda (R_0 - 1)}.
$$
 (1.17)

Además, sabemos el valor de  $R_0$  ya que es el mismo que en el anterior modelo. Entonces:

$$
R_0 = \frac{\beta \kappa}{\alpha \mu} \qquad \Rightarrow \qquad \beta = \frac{\alpha \mu R_0}{\kappa}.
$$
 (1.18)

#### 1.3.1. Estimación de los parámetros del modelo ABVIM modificado.

En el artículo  $[5]$  afirman que:

Un hígado humano contiene aproximadamente  $2 \times 10^{11}$  hepatocitos (células del hígado). Un paciente tiene un total de 3000 ml de plasma. Entonces, se suele asumir que:

$$
\frac{\lambda}{\delta} \approx \frac{2 \times 10^{11}}{3000}.
$$

- $\delta = -\ln(0.5)/183 \approx 0.00379.$
- $\mu = 0.67$ .
- Asumimos que antes del tratamiento con lamivudina los pacientes se encuentran en el estado estable de infección persistente del virus, es decir, en el punto crítico

$$
\overline{E_2} = \left(\frac{\lambda}{\delta + \alpha(R_0 - 1)}, \frac{\lambda(R_0 - 1)}{\delta + \alpha(R_0 - 1)}, \frac{\kappa \lambda(R_0 - 1)}{\mu[\delta + \alpha(R_0 - 1)]}\right) = (x_2, y_2, v_2).
$$

A partir de esto se deduce que:

$$
\frac{y_2}{x_2+y_2} = \frac{\frac{\lambda(R_0-1)}{\delta+\alpha(R_0-1)}}{\frac{\lambda(R_0-1)}{\delta+\alpha(R_0-1)} + \frac{\lambda}{\delta+\alpha(R_0-1)}} = \frac{\lambda(R_0-1)}{\lambda+\lambda(R_0-1)} = \frac{\lambda(R_0-1)}{\lambda(1+R_0-1)} = \frac{R_0-1}{R_0}.
$$

En una infección crónica del virus de la hepatitis B, pueden resultar infectados entre el 5 y el 40 por ciento de los hepatocitos. Por lo que podemos elegir:

$$
\frac{y_2}{x_2 + y_2} = 0.25 = \frac{R_0 - 1}{R_0} \qquad \Rightarrow \qquad R_0 = 1.33.
$$

 $\blacksquare$  Basándonos en los datos clínicos y en la simulación numérica, podemos seleccionar los parámetros de la siguiente manera:

$$
\{\delta,\alpha,\mu,R_0,m,n\}=\{3{,}7877\times 10^{-3},3{,}38\delta,0{,}67{,}1{,}33{,}0{,}0{,}99982\}.
$$

Elegimos la tasa de restricción  $m = 0$  porque aunque eligiésemos  $m =$ 1, no habría diferencias obvias en nuestros resultados de simulación numérica tanto para el período de terapia como para el seguimiento sin tratamiento (comprobado con simulación numérica).

El número de reproducción básico  $R_0 = 1,33$  es antes de la terapia, es decir, cuando  $m = n = 0$ . El valor de  $R_0$  disminuirá hasta 2,394×10<sup>-4</sup> durante el tratamiento (explicado más detalladamente en el apartado 1.4.3). Después del tratamiento con lamivudina, suponemos que los pacientes vuelven al estado anterior a la terapia, es decir, cuando m =  $n = 0$ .

#### 1.4. Simulación numérica de los modelos.

En este apartado del primer capítulo, vamos a hacer la simulación numérica de los modelos  $BVIM$ ,  $ABVIM \vee ABVIM$  modificado, utilizando los parámetros estimados en el apartado anterior.

#### 1.4.1. Modelo BVIM

Consideramos que antes del tratamiento con lamivudina los pacientes se encuentran en el estado estable de infección persistente del virus, es decir, en el punto crítico  $E_2$  del modelo  $BVIM$ . Como hemos cambiado de modelo respecto al apartado Estimación de parámetros del modelo ABVIM modificado, el punto crítico y el valor de  $R_0$  también han cambiado, por lo tanto, la manera de definir los parámetros  $\kappa$  y  $\beta$  también:

$$
R_0^* = \frac{\lambda \beta \kappa}{\alpha \delta \mu} \qquad \Rightarrow \qquad \beta = \frac{\delta \alpha \mu R_0^*}{\kappa \lambda}.
$$
 (1.19)

Por otro lado, para obtener el valor de  $\kappa$ , sustituimos la expresión de  $\beta$  que acabamos de conseguir en el punto de equilibrio  $E_2$  del modelo BVIM, que utilizaremos como condición inicial:

$$
(x(0), y(0), v(0)) = \left(\frac{\alpha\mu}{\beta\kappa}, \frac{\lambda}{\alpha}(1 - \frac{1}{R_0^*}), \frac{\delta}{\beta}(R_0^* - 1)\right)
$$

$$
= \left(\frac{\alpha\mu}{\beta\kappa}, \frac{\lambda}{\alpha}(1 - \frac{1}{R_0^*}), \frac{\kappa\lambda(R_0^* - 1)}{\mu\alpha R_0^*}\right).
$$
(1.20)

Por lo tanto, despejando conseguimos:

$$
v(0) = \frac{\kappa \lambda (R_0^* - 1)}{\mu \alpha R_0^*} \qquad \Rightarrow \qquad \kappa = \frac{\mu v(0) \alpha R_0^*}{\lambda (R_0 - 1)}.
$$
 (1.21)

En cuanto a los demás parámetros, utilizamos los mismos a los definidos en el apartado Estimación de parámetros del modelo ABVIM modificado, excepto el parámetro  $\alpha$ , que se define de la siguiente manera:

$$
\alpha = 3{,}259\delta
$$

En la simulación numérica de este modelo (Figura 1.1) vamos a ver que cada una de las variables converge al punto de equilibrio  $E_2$  para un tiempo t suficientemente grande. Para ello, vamos a calcular dicho punto analíticamente, sustituyendo los valores de los parámetros en la expresión de  $E_2$  de (1.6).

$$
E_2 = \left(\frac{\alpha\mu}{\beta\kappa}, \frac{\lambda}{\alpha}(1 - \frac{1}{R_0^*}), \frac{\delta}{\beta}(R_0^* - 1)\right) = (5,01253 \times 10^7, 5,07559 \times 10^6, 10^{10}).
$$

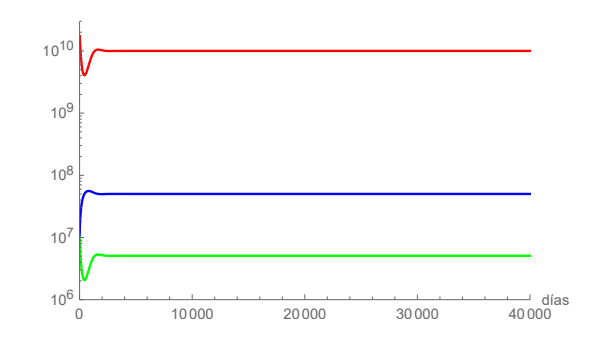

Figura 1.1: Evolución temporal de las variables  $x$  (azul),  $y$  (verde) y  $v$  (rojo) según el sistema  $(1.1)$ , que convergen al punto de equilibrio  $E_2$ .

#### 1.4.2. Modelo ABVIM

En la simulación numérica de este modelo (Figura 1.2), al igual que para el modelo anterior, vamos a ver que las variables convergen al punto de equilibrio  $\overline{E_2}$ , del modelo ABVIM para un tiempo t suficientemente grande. Para ello, vamos a calcular dicho punto analíticamente, sustituyendo los

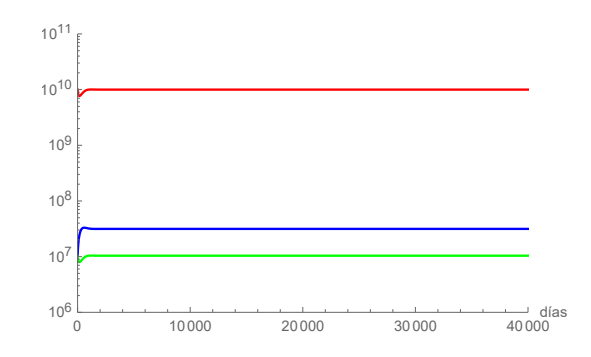

Figura 1.2: Evolución temporal de las variables  $x$  (azul),  $y$  (verde) y  $v$  (rojo) según el sistema (1.7), que convergen al punto de equilibrio  $\overline{E_2}$ .

valores de los parámetros en la expresión de  $\overline{E_2}$  de (1.12). En este caso, sí que vamos a utilizar los parámetros definidos en el apartado  $Estimación de$ parámetros del modelo ABVIM modificado.

$$
\overline{E_2} = \left(\frac{\lambda}{\delta + \alpha(R_0 - 1)}, \frac{\lambda(R_0 - 1)}{\delta + \alpha(R_0 - 1)}, \frac{\kappa \lambda(R_0 - 1)}{\mu[\delta + \alpha(R_0 - 1)]}\right)
$$

$$
= (3,15149 \times 10^7, 1,03999 \times 10^7, 10^{10}).
$$

#### 1.4.3. Modelo ABVIM modificado

En este tercer modelo, a parte de los parámetros de los anteriores modelos, tenemos dos más, m y n. Cuando  $m = n = 0$ , este modelo es igual al modelo ABVIM, y en cuanto a la convergencia, vemos que converge al punto de equilibrio  $\overline{E_2}$  de dicho modelo (Figura 1.2).

Cuando  $m = 0$  y  $n \neq 0$  (en la simulación cogemos  $n = 0,99982$ ), este modelo converge al punto de equilibrio  $\overline{E_1}$  del modelo ABVIM, es decir, la variable x tiende a  $\frac{\lambda}{\delta} = 6{,}66667 \times 10^7$  y las variables y y v tienden a 0. Esto ocurre porque en la definición del modelo tenemos  $(1 - n)\kappa y$  en la tercera ecuación, lo cual implica que cuando  $n$  es diferente de 0, el coeficiente de la variable y disminuya. El valor de este coeficiente y el valor de  $R_0$  son directamente proporcionales, ya que  $R_0 = \frac{\beta \kappa}{\alpha \mu}$  $\frac{\beta \kappa}{\alpha \mu}$ . Por lo tanto, en este caso,  $R_0 = 0,0002394 < 1$  tomando  $\kappa = (1 - n)\kappa$ . Todo esto hace que la dinámica del sistema cambie, y por lo tanto el modelo converja en este caso al otro punto de equilibrio, es decir, a  $E_1$ .

#### 1.5. Combinación de los modelos.

En esta sección vamos a combinar los modelos con los que hemos trabajado en este capitulo para describir la evolución del paciente. De esta manera, podremos analizar la eficacia del tratamiento con lamivudina.

#### 1.5.1. BVIM y ABVIM modificado.

Al igual que se hace en el artículo [5] vamos a combinar los modelos  $BVIM$  y ABVIM modificado para analizar la eficacia del tratamiento con lamivudina. Asumimos que antes de empezar el tratamiento, el paciente se encuentra en el punto de equilibrio  $E_2$  del sistema  $BVIM$ , es decir, en el punto

$$
E_2 = \left(\frac{\alpha\mu}{\beta\kappa}, \frac{\lambda}{\alpha}(1 - \frac{1}{R_0^*}), \frac{\delta}{\beta}(R_0^* - 1)\right) = (5,01253 \times 10^7, 5,07559 \times 10^6, 10^{10}).
$$

Para describir la evolución del paciente cuando está siendo tratado con lamivudina, utilizamos el modelo  $ABVIM$  modificado con los parámetros  $m = 0$ y  $n = 0.99982$ . En el día 336, el paciente deja el tratamiento y su evolución pasa a ser descrita por el modelo BVIM. Teniendo esto en cuenta, vamos a simular numéricamente dicha situación (Figuras 1.3,1.4 y 1.5 de página 15). El tiempo lo medimos en días de 0 a 504, cambiando de situación en el día 336.

#### 1.5.2. ABVIM y ABVIM modificado.

Ahora, vamos a combinar el modelo *ABVIM modificado* cuando  $m = 0 = n$ (o lo que es lo mismo, el modelo  $ABVIM$ ) y cuando  $m = 0$  y  $n = 0,99982$ .

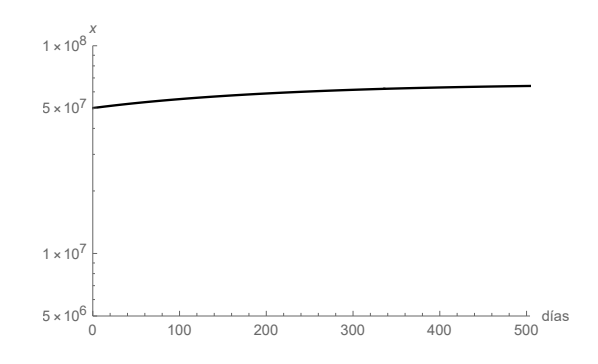

Figura 1.3: Evolución temporal de la variable  $x; 0 \le t \le 336$  según el sistema (1.15) con  $m = 0, n \neq 0$  y 336  $\leq t \leq 504$  según el sistema (1.1).

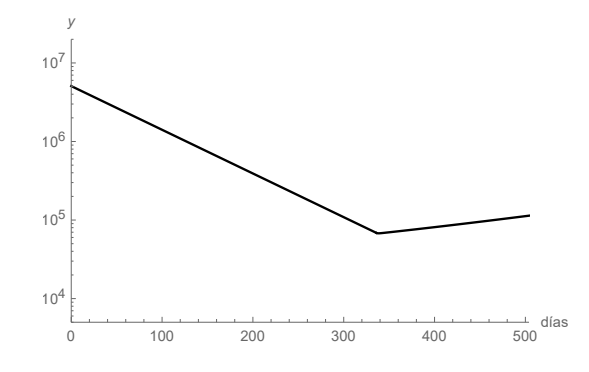

Figura 1.4: Evolución temporal de la variable y;  $0 \le t \le 336$  según el sistema (1.15) con  $m = 0, n \neq 0$  y 336  $\leq t \leq 504$  según el sistema (1.1).

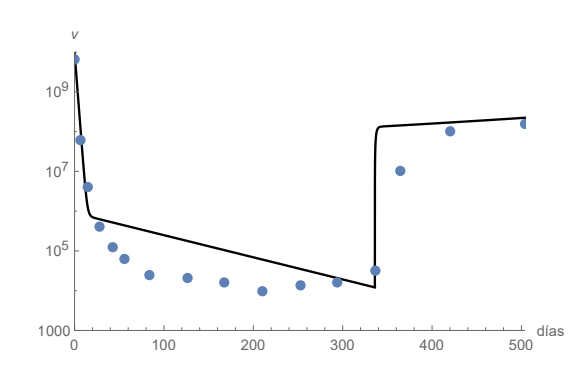

Figura 1.5: Evolución temporal de la variable  $v$ ;  $0 \le t \le 336$  según el sistema (1.15) con  $m = 0, n \neq 0$  y 336  $\leq t \leq 504$  según el sistema (1.1). Los puntos son los datos clínicos dados en [5].

para contrastar la eficacia del tratamiento con lamivudina. Asumimos que antes de empezar el tratamiento, el paciente se encuentra en el punto de equilibrio  $\overline{E_2}$  del modelo ABVIM:

$$
\overline{E_2} = \left(\frac{\lambda}{\delta + \alpha(R_0 - 1)}, \frac{\lambda(R_0 - 1)}{\delta + \alpha(R_0 - 1)}, \frac{\kappa \lambda(R_0 - 1)}{\mu[\delta + \alpha(R_0 - 1)]}\right)
$$

$$
= (3, 15149 \times 10^7, 1, 03999 \times 10^7, 10^{10}),
$$

y que los parámetros  $m = n = 0$ . Cuando empieza el tratamiento,  $m = 0$  y  $n = 0.99982$ . A partir del día 336 se deja de aplicar el tratamiento, por lo que volvemos a igualar los parámetros  $m \, y \, n$  a 0.

Teniendo todo esto en cuenta, vamos a simular numéricamente dicha situación (Figuras 1.6, 1.7 y 1.8). El tiempo lo medimos en días de 0 a 504, cambiando de situación en el día 336. (En el apéndice C.0.2 se desarrolla el programa en *Mathematica* que permite ver la evolución de la combinación).

Analizando estos tres gráficos (Figuras 1.6, 1.7 y 1.8), vemos que cuando se aplica el tratamiento con lamivudina, la carga viral baja rápidamente. En cambio, cuando se deja de aplicar dicho tratamiento, la carga viral vuelve a aparecer.

En el artículo [5] (página 1579) tenemos una tabla con la carga viral de un paciente, antes, durante y despu´es del tratamiento con lamivudina. Vamos a utilizar estos datos para comprobar la eficacia de los modelos que estamos analizando, al describir la evolución del paciente. Para ello, vamos a mostrar en un mismo gráfico la carga viral del paciente con la evolución de la variable  $v$  de nuestras combinaciones anteriores (Figuras 1.5 y 1.8).

Teniendo en cuenta todos los gráficos anteriores, podemos concluir diciendo que los modelos (1.1) y (1.15) se comportan de una manera bastante similar.

Para terminar, vamos a analizar el tratamiento a largo plazo. En esta última simulación (Figuras 1.9, 1.10, 1.11), vamos a prolongar el tratamiento hasta 3 años, y luego vamos a analizar la evolución hasta los siete años después. Es decir, vamos a simular 10 años de evolución del paciente, aplicando el tratamiento durante los tres primeros. Para describir el periodo de tratamiento, vamos a utilizar el modelo (1.15) con  $m = 0$  y  $n = 0.99982$ . Cuando se deja de aplicar el tratamiento, la evolución será descrita por el modelo  $(1.7)$ . Como hemos hecho en otras simulaciones anteriores, consideramos que antes de empezar el tratamiento el paciente se encuentra en el punto de equilibrio

$$
\overline{E_2} = (3,15149 \times 10^7, 1,03999 \times 10^7, 10^{10})
$$

del sistema (1.7).

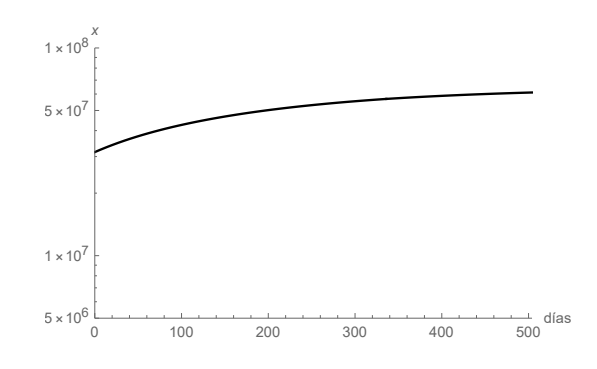

Figura 1.6: Evolución temporal de la variable x;  $0 \le t \le 336$  según el sistema (1.15) con  $m = 0, n \neq 0$  y 336  $\leq t \leq 504$  según el sistema (1.15) con  $m = 0 = n$ .

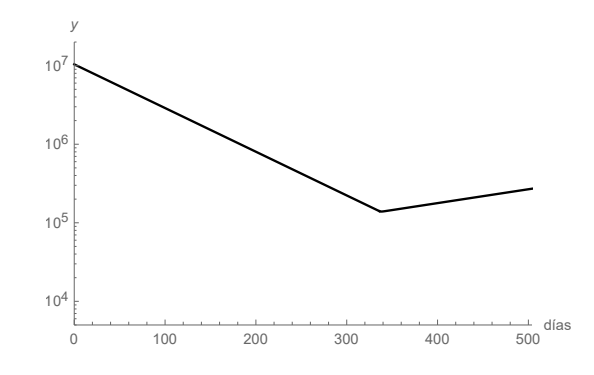

Figura 1.7: Evolución temporal de la variable y;  $0 \le t \le 336$  según el sistema (1.15) con  $m = 0, n \neq 0$ y 336 $\leq t \leq 504$ según el sistema (1.15) con  $m = 0 = n$ .

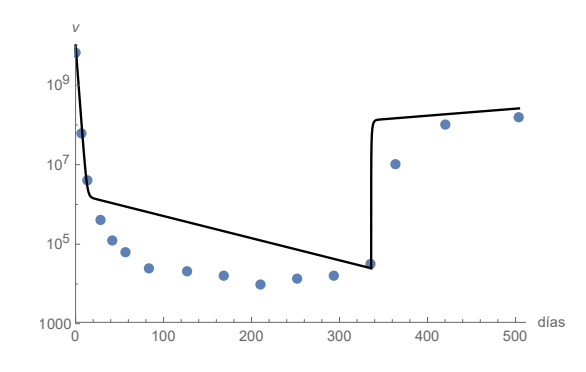

Figura 1.8: Evolución temporal de la variable v;  $0 \le t \le 336$  según el sistema (1.15) con  $m = 0, n \neq 0$  y 336  $\leq t \leq 504$  según el sistema (1.15) con  $m = 0 = n$ . Los puntos son los datos clínicos dados en [5].

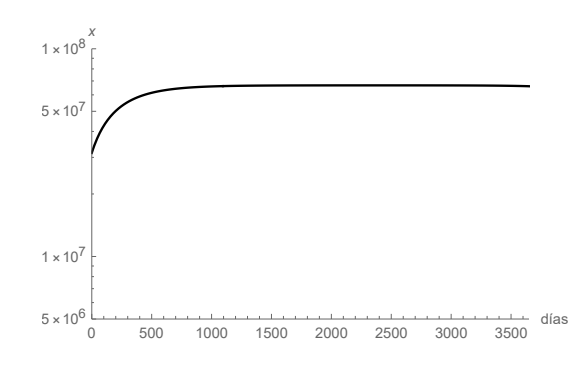

Figura 1.9: Evolución de la variable  $x$  a largo plazo según los sistemas (1.15)  $0 \le t \le 1095$  y  $(1.7)$   $1095 \le t \le 3650$ .

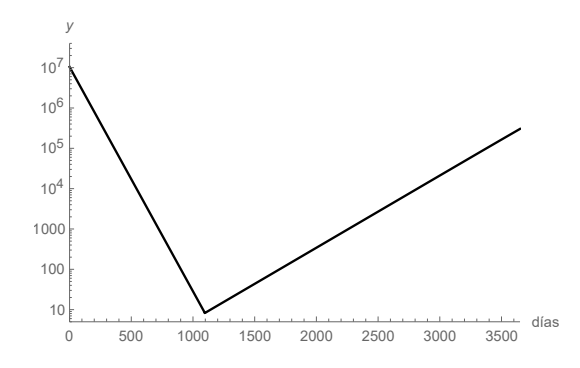

Figura 1.10: Evolución de la variable  $y$  a largo plazo según los sistemas (1.15)  $0 \le t \le 1095$  y (1.7)  $1095 \le t \le 3650$ .

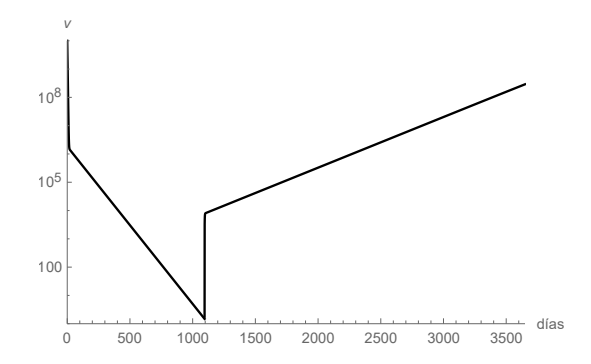

Figura 1.11: Evolución de la variable  $v$  a largo plazo según los sistemas (1.15)  $0 \le t \le 1095$  y (1.7)  $1095 \le t \le 3650$ .

Analizando las simulaciones anteriores (Figuras 1.9, 1.10, 1.11), vemos que aunque la carga viral del paciente se reduce mucho después de haber aplicado el tratamiento, cuando se deja de suministrarle lamivudina el virus vuelve a aparecer.

### Capítulo 2

# Primer modelo con células citotóxicas.

En este segundo capítulo vamos a combinar el primer modelo del capítulo anterior, es decir, el modelo (1.1) con un modelo de cuatro ecuaciones, el cual aparece en el artículo [6] cuyos autores son Lequan Min y Xisong Dong. Este modelo se crea para poder explicar el tratamiento antiviral con lamivudina para el virus de la hepatitis B y es el primer modelo de este trabajo que incluye el efecto de las células citotóxicas. Estas, son células inmunitarias que pueden destruir ciertas células, como las células extrañas, las células cancerosas y las células infectadas por un virus.

#### 2.1. Primer modelo con cuatro ecuaciones.

Asumimos que el modelo que describe la evolución de las células de un paciente durante el tratamiento con lamivudina es el siguiente [6]:

$$
\begin{cases}\n\frac{dx}{dt} = \lambda - \delta x - \beta vx \\
\frac{dy}{dt} = \beta vx - (\alpha + \omega_1)y - pye \\
\frac{dv}{dt} = (\kappa - \omega_2)y - (\mu + \omega_3)v \\
\frac{de}{dt} = \gamma y - \epsilon ve,\n\end{cases}
$$
\n(2.1)

donde  $x, y, y$  v son las mismas variables que se han considerado en los modelos del primer capítulo, es decir, representan el número de células no-infectadas pero susceptibles, las infectadas y las células con virus libres (carga viral) respectivamente; y la nueva variable  $e$  representa las células citotóxicas.

Las células susceptibles, x, son producidas a una velocidad  $\lambda$ , mueren a una velocidad  $\delta x$  y se infectan a una velocidad  $\beta vx$  donde  $\beta$  es la tasa constante que describe el proceso de infección. Las células infectadas,  $y$ , son producidas a una velocidad  $\beta v x$  y mueren a la velocidad  $(\alpha + \omega_1)y$  y por la interacción con las células citotóxicas (−pye), es decir, la eficacia de la respuesta del sistema inmune.

Las células con virus libres, v, son producidas a una velocidad ( $\kappa - \omega_2$ )y a partir de las células infectadas y se eliminan a una velocidad  $(\mu + \omega_3)v$ .

Finalmente, las células citotóxicas, son producidas a una velocidad  $\gamma y$  a partir de las células infectadas y se eliminan a una velocidad  $\epsilon v e$ .

Los parámetros  $\alpha, \beta, \kappa, \mu, \omega_1, \omega_2, \omega_3, \gamma$  y  $\epsilon$  son positivos y serán determinados por respuestas inmunes antivirales. Los parámetros  $\omega_1, \omega_2$  y  $\omega_3$  los utilizamos para indicar una relación de aumento o disminución con respecto a los parámetros de los modelos del primer capítulo.

Cuando se retira el tratamiento de lamivudina, asumimos que el modelo dinámico de infección por el virus de la hepatitis B se describe con el mode- $\log(1.1)$  del primer capítulo.

Al igual que hemos hecho con los modelos del capítulo anterior, para calcular los puntos de equilibrio del sistema  $E_i = (x_i, y_i, v_i)$ , tendremos que resolver el siguiente sistema de ecuaciones:

$$
\begin{cases}\n\lambda - \delta x - \beta v x = 0 \\
\beta v x - (\alpha + \omega_1) y - p y e = 0 \\
(\kappa - \omega_2) y - (\mu + \omega_3) v = 0 \\
\gamma y - \epsilon v e = 0.\n\end{cases}
$$
\n(2.2)

Haciendo los cálculos con el programa Mathematica (Apéndice C.0.3) obtenemos lo siguiente:

$$
E_1^* = \left(\frac{\lambda}{\delta}, 0, 0, 0\right)
$$
  
\n
$$
E_{J^*}^* = \left(\frac{\lambda}{\delta}, 0, 0, J^*\right)
$$
  
\n
$$
E_2^* = \left(Q^*, \frac{\delta(\mu + \omega_3)}{\beta(\kappa - \omega_2)Q^*}(\frac{\lambda}{\delta} - Q^*), \frac{\delta}{\beta Q^*}(\frac{\lambda}{\delta} - Q^*), \frac{\gamma(\mu + \omega_3)}{\epsilon(\kappa - \omega_2)}\right).
$$
\n(2.3)

Aquí,  $J^*$  puede ser cualquier valor arbitrario positivo (porque las componentes de los puntos de equilibrio tienen que ser no-negativas y el caso de  $J^* = 0$  lo contemplamos en el punto  $E_1$ ) y

$$
Q^* = \frac{(\mu + \omega_3)}{\beta(\kappa - \omega_2)} (\alpha + \omega_1 + \frac{(\mu + \omega_3)\gamma p}{(\kappa - \omega_2)\epsilon}).
$$

Deseamos dejar constancia de que en el artículo [6] se ha detectado un error de transcripción en la expresión equivalente a  $Q^*$  que los autores denominan  $x^*$  (fórmula (6) en página 573 de [6]).

Los puntos de equilibrio  $E_1^*, E_{J^*}^*$  y  $E_2^*$  representan la recuperación completa del paciente sin capacidad inmunitaria, la recuperación completa con capacidad inmunitaria y la infección persistente por el virus de la hepatitis B al final del tratamiento con el fármaco lamivudina, respectivamente.

Para analizar la estabilidad de los puntos críticos vamos a utilizar la matriz Jacobiana:

$$
J_3=\left(\begin{array}{cccc} -\delta-\beta v & 0 & -\beta x & 0 \\ \beta v & -(\alpha+\omega_1)-pe & \beta x & -py \\ 0 & (\kappa-\omega_2) & -(\mu+\omega_3) & 0 \\ 0 & \gamma & -\epsilon e & -\epsilon v \end{array}\right).
$$

Ahora, evaluando la matriz en el punto  $E_1^* = (\frac{\lambda}{\delta}, 0, 0, 0)$  obtenemos  $J_{3, E_1^*}$ :

$$
J_{3,E_1^*}=\left(\begin{array}{cccc} -\delta & 0 & -\frac{\beta\lambda}{\delta} & 0 \\ 0 & -(\alpha+\omega_1) & \frac{\beta\lambda}{\delta} & 0 \\ 0 & (\kappa-\omega_2) & -(\mu+\omega_3) & 0 \\ 0 & \gamma & 0 & 0 \end{array}\right).
$$

Para conseguir sus valores propios, tenemos que calcular:  $det(J_{3,E_1^*}-\Lambda I)=0$ y haciendo los cálculos con *Mathematica* (Apéndice C.0.4) conseguimos los cuatro valores propios:

$$
\Lambda_1 = -\delta
$$
\n
$$
\Lambda_2 = 0
$$
\n
$$
\Lambda_{3,4} = \frac{-\alpha \delta - \delta \omega_1 - \delta \omega_3 - \delta \mu \pm \sqrt{(\alpha \delta + \delta \omega_1 + \delta \omega_3 + \delta \mu)^2 - 4\delta (\alpha \delta \omega_3 + \alpha \delta \mu - \beta \kappa \lambda + \beta \omega_2 \lambda + \delta \omega_1 \omega_3 + \delta \omega_1 \mu)}}{2\delta}
$$
\n
$$
= \frac{1}{2} [-(\alpha + \mu + \omega_3 + \omega_1) \pm \sqrt{(\alpha + \omega_1 + \omega_3 + \mu)^2 + 4(\frac{\lambda \beta(\kappa - \omega_2)}{\delta} - (\alpha \mu + \alpha \omega_3 + \mu \omega_1 + \omega_1 \omega_3))}].
$$

Definimos el parámetro:

$$
R_1 = \frac{\lambda \beta (\kappa - \omega_2)}{\alpha \delta \mu} - \frac{\alpha \omega_3 + \mu \omega_1 + \omega_1 \omega_3}{\alpha \mu}.
$$
 (2.4)

Ahora, si escribimos los puntos de equilibrio dependiendo del parámetro  $R_1$ :

$$
\Lambda_1 = -\delta
$$
  
\n
$$
\Lambda_2 = 0
$$
  
\n
$$
\Lambda_{3,4} = \frac{1}{2} \left[ -(\alpha + \mu + \omega_3 + \omega_1) \pm \sqrt{(\alpha + \omega_1 + \omega_3 + \mu)^2 + 4\alpha\mu (R_1 - 1)} \right].
$$

Analizando los valores propios nos damos cuenta de lo siguiente:

- $R_1$  < 1 : Esto implica que  $4\alpha\mu(R_1 1)$  < 0. Por lo tanto, como  $(\alpha + \mu + \omega_3 + \omega_1) = \sqrt{(\alpha + \mu + \omega_3 + \omega_1)^2}$ , tenemos que,  $(\alpha + \mu + \omega_3 + \omega_1)^2$  $\omega_1$ ) >  $\sqrt{(\alpha + \mu + \omega_3 + \omega_1)^2 + 4\alpha\mu(R_1 - 1)}$ .
	- $(\alpha + \omega_1 + \omega_3 + \mu)^2 + 4\alpha\mu(R_1 1) > 0$ :  $\Lambda_3 < 0$  y  $\Lambda_4 < 0$ . Por lo tanto, el punto crítico $E_{1}^{\ast}$ será un nodo asintóticamente estable.
	- $(\alpha + \omega_1 + \omega_3 + \mu)^2 + 4\alpha\mu(R_1 1) < 0$ : $Re(\Lambda_3) < 0$  y  $Re(\Lambda_4) < 0$ . Por lo tanto, el punto crítico $E_{1}^{\ast}$ será una espiral asintóticamente estable.
- $R_1 > 1$  : Esto implica que  $4\alpha\mu(R_1 1) > 0$ . Por lo tanto, al contrario que en el caso anterior, tenemos que  $(\alpha + \mu + \omega_3 + \omega_1)$  $\sqrt{(\alpha + \mu + \omega_3 + \omega_1)^2 + 4\alpha\mu(R_1 - 1)}.$

Además  $\sqrt{(\alpha + \mu + \omega_3 + \omega_1)^2 + 4\alpha\mu(R_1 - 1)} > 0$  siempre. Entonces, esto implica que  $\Lambda_3 > 0$  y  $\Lambda_4 < 0$ . Por lo tanto, el punto crítico  $E_1^*$ será inestable.

Para analizar la estabilidad en el punto de equilibrio  $E_{J^*}^* = \left(\frac{\lambda}{\delta}\right)$  $\frac{\lambda}{\delta}, 0, 0, J^* \big),$ sustituimos el punto en la matriz Jacobiana $J_3$ y obtenemos $J_{3,E_{J^*}^{\ast}}\colon$ 

$$
J_{3,E_{J^*}}=\left(\begin{array}{cccc} -\delta & 0 & -\frac{\beta\lambda}{\delta} & 0 \\ 0 & -(\alpha+\omega_1)-pJ^* & \frac{\beta\lambda}{\delta} & 0 \\ 0 & (\kappa-\omega_2) & -(\mu+\omega_3) & 0 \\ 0 & \gamma & -\epsilon J^* & 0 \end{array}\right).
$$

Para conseguir sus valores propios, tenemos que calcular:  $det(J_{3,E_{J^*}^*} - \Lambda I)$ 0, y haciendo los cálculos con *Mathematica* (Apéndice C.0.5) conseguimos los cuatro valores propios:

$$
\begin{aligned}\n\Lambda_1 &= -\delta \\
\Lambda_2 &= 0\n\end{aligned}
$$

$$
\begin{split}\n\Lambda_{3,4} &= \frac{-\alpha\delta - \delta J^* p - \delta \kappa_1 - \delta \omega_3 - \delta \mu}{2\delta} \pm \\
\frac{\sqrt{(\alpha\delta + \delta J^* p + \delta \omega_1 + \delta \omega_3 + \delta \mu)^2 - 4\delta (\alpha\delta \omega_3 + \alpha\delta \mu - \beta\kappa\lambda + \beta\omega_2\lambda + \delta J^* \omega_3 p + \delta J^* \mu p + \delta \omega_1 \omega_3 + \delta \omega_1 \mu)}}{2\delta} \\
&= \frac{1}{2} \left[ -(\alpha + \mu + \omega_3 + \omega_1 + pJ^*) \pm \\
\sqrt{(\alpha + \omega_1 + \omega_3 + \mu + pJ^*)^2 + 4(\frac{\lambda\beta(\kappa - \omega_2)}{\delta} - (\alpha\mu + \alpha\omega_3 + \mu\omega_1 + \omega_1\omega_3 + pJ^* (\omega_3 + \mu)))} \right].\n\end{split}
$$

Definimos el parámetro:

$$
R_2 = \frac{\lambda \beta (\kappa - \omega_2)}{\alpha \delta \mu} - \frac{\alpha \omega_3 + \mu \omega_1 + \omega_1 \omega_3 + p(\omega_3 + \mu) J^*}{\alpha \mu} \tag{2.5}
$$

Ahora, si escribimos los puntos de equilibrio dependiendo del parámetro  $R_2$ :

$$
\begin{aligned}\n\Lambda_1 &= -\delta \\
\Lambda_2 &= 0\n\end{aligned}
$$

$$
\Lambda_{3,4} = \frac{1}{2} \left[ -(\alpha + \mu + \omega_3 + \omega_1 + pJ^*) \pm \sqrt{(\alpha + \omega_1 + \omega_3 + \mu + pJ^*)^2 + 4\alpha\mu(R_2 - 1)} \right].
$$

Analizando los valores propios nos damos cuenta de lo siguiente:

- $R_2 < 1$ : Esto implica que  $4\alpha\mu(R_2 1) < 0$ . Por lo tanto, como  $(\alpha + \omega_1 + \omega_3 + \mu + pJ^*) = \sqrt{(\alpha + \omega_1 + \omega_3 + \mu + pJ^*)^2}$ , tenemos que,  $(\alpha + \omega_1 + \omega_3 + \mu + pJ^*) > \sqrt{(\alpha + \omega_1 + \omega_3 + \mu + pJ^*)^2 + 4\alpha\mu(R_2 - 1)}.$ 
	- $(\alpha + \omega_1 + \omega_3 + \mu + pJ^*)^2 + 4\alpha\mu(R_2 1) > 0 : \Lambda_3 < 0 \text{ y } \Lambda_4 < 0.$ Por lo tanto, el punto crítico $E_{J^*}^*$ será un nodo asintóticamente estable.
	- $(\alpha + \omega_1 + \omega_3 + \mu + pJ^*)^2 + 4\alpha\mu(R_2 1) < 0$ :  $Re(\Lambda_3) < 0$  y  $Re(\Lambda_4)$  < 0. Por lo tanto, el punto crítico  $E_{J^*}^*$  será una espiral asintóticamente estable.
- $R_2 > 1$  : Esto implica que  $4\alpha\mu(R_2 1) > 0$ . Por lo tanto, al contrario que en el caso anterior, tenemos que  $(\alpha + \omega_1 + \omega_3 + \mu + pJ^*)$  $\sqrt{(\alpha + \omega_1 + \omega_3 + \mu + pJ^*)^2 + 4\alpha\mu(R_2 - 1)}.$ Además  $\sqrt{(\alpha + \omega_1 + \omega_3 + \mu + pJ^*)^2 + 4\alpha\mu(R_2 - 1)} > 0$  siempre. En-

tonces, esto implica que  $\Lambda_3 > 0$  y  $\Lambda_4 < 0$ . Por lo tanto, el punto crítico  $E_{J^{\ast}}^{\ast}$ será inestable.

La estabilidad del punto crítico  $E_2^*$  la analizaremos mediante simulación numérica.

#### 2.1.1. Simulación numérica del modelo  $(2.1)$

En el artículo [6], después de tener en cuenta algunos enunciados médicos, dan los siguientes valores a los parámetros del modelo  $(2.1)$ :

- Paciente 1:  $\{\lambda, \alpha, \delta, \beta, \kappa, \mu, \omega_1, \omega_2, \omega_3, \gamma, \epsilon, p\} =$  ${8,48\times10^6, 0,053, 0,053, 1,8929\times10^{-8}, 0,3408, 0,67, 0,3408, 0,05, 0,2896,$  $0,7, 0,32, 7,2 \times 10^{-5}$
- Paciente 2:  $\{\lambda, \alpha, \delta, \beta, \kappa, \mu, \omega_1, \omega_2, \omega_3, \gamma, \epsilon, p\} =$  ${8,48\times10^6, 0,053, 0,053, 5,83\times10^{-9}, 0,8756, 0,67, 0,05, 0,2977, 0,2,0,045,$  $8,8 \times 10^{-7}, 4,75 \times 10^{-6}$

En primer lugar, vamos a analizar la convergencia del modelo (Figura 2.1). Para ello, vamos a ver que cada una de las variables converge al punto de equilibrio $E_2^\ast$ para un tiempo  $t$ suficientemente grande. Para ello, vamos a calcular dicho punto analíticamente, sustituyendo los valores de los parámetros correspondientes al Paciente 1 en la expresión de  $E_2^*$  dada en (2.3).

$$
E_2^* = (6,87411 \times 10^7, 1,2266 \times 10^7, 3,71712 \times 10^6, 7,21845).
$$

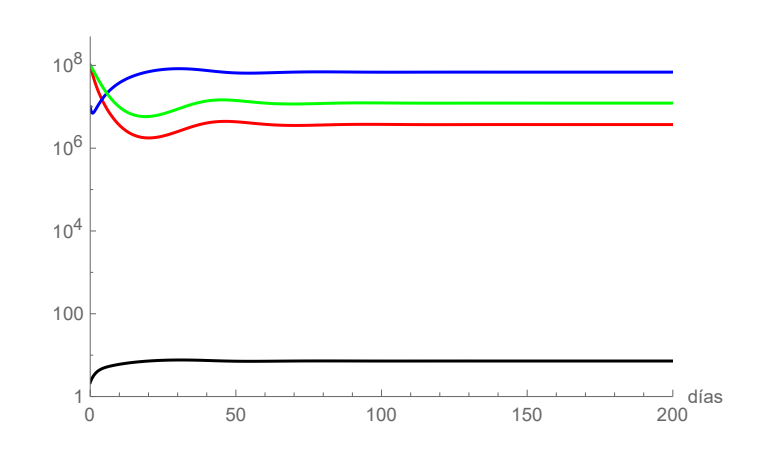

Figura 2.1: Evolución temporal de las variables x (azul), y (verde), v (rojo) y  $e$  (negro) según el sistema  $(2.1)$ , con parámetros correspondientes al Paciente  $1$ y que convergen al punto de equilibrio  $E_2^\ast.$ 

Ahora, vamos a combinar los modelos (1.1) y (2.1). Para ello, vamos a asumir que antes del tratamiento con lamivudina, el paciente se encuentra en el punto de equilibrio  $E_2$  del modelo (1.1). Por lo tanto, tenemos que las condiciones iniciales serán:

■ Paciente 1:

$$
(x(0), y(0), v(0)) = \left(\frac{\alpha\mu}{\beta\kappa}, \frac{\lambda}{\alpha} - \frac{\mu\delta}{\beta\kappa}, \frac{\kappa\lambda}{\mu\alpha} - \frac{\delta}{\beta}\right)
$$
  
=  $(5,50457 \times 10^6, 1,59361 \times 10^8, 7,85851 \times 10^7).$  (2.6)

■ Paciente 2:

=

$$
(x(0), y(0), v(0)) = (6,95627 \times 10^6, 1,53044 \times 10^8, 2,00008 \times 10^8). \tag{2.7}
$$

Para integrar el sistema (2.1), necesitamos una condición inicial para la variable  $e$  y vamos a utilizar las misma que en el artículo  $[6]$ . Los autores de [6] consideran

$$
e(0) = 0.01 \times 10^7
$$

para ambos pacientes.

Durante el tratamiento con lamivudina la evolución del paciente será de acuerdo al modelo (2.1), cuando dicho tratamiento se deja de suministrar, la evolución del paciente será de acuerdo al modelo (1.1). Teniendo en cuenta todo lo anterior, vamos a simular numéricamente la evolución de los dos pacientes. Vamos a simular una evolución de 84 días, teniendo en cuenta que el paciente deja de ser tratado con lamivudina el día 28. En las figuras 2.2 y  $2.3$  podemos ver la evolución de la variable v (carga viral) de cada uno de los pacientes. En el lado izquierdo aparecen las simulaciones de la combinación del sistema (1.1) con el sistema (2.1). En el lado derecho se muestran las gráficas del artículo [6] donde aparecen los datos clínicos.

Los autores del artículo [6] sostienen que la combinación de los dos modelos (sistema de ecuaciones (2.1) y modelo BVIM (1.1)) ajustan muy bien los datos clínicos de los pacientes considerados. En las figuras 2.2b y 2.3b (que son las equivalentes a Fig. 1.c y Fig. 2.c. de [6]), podemos comprobar dicha afirmación.

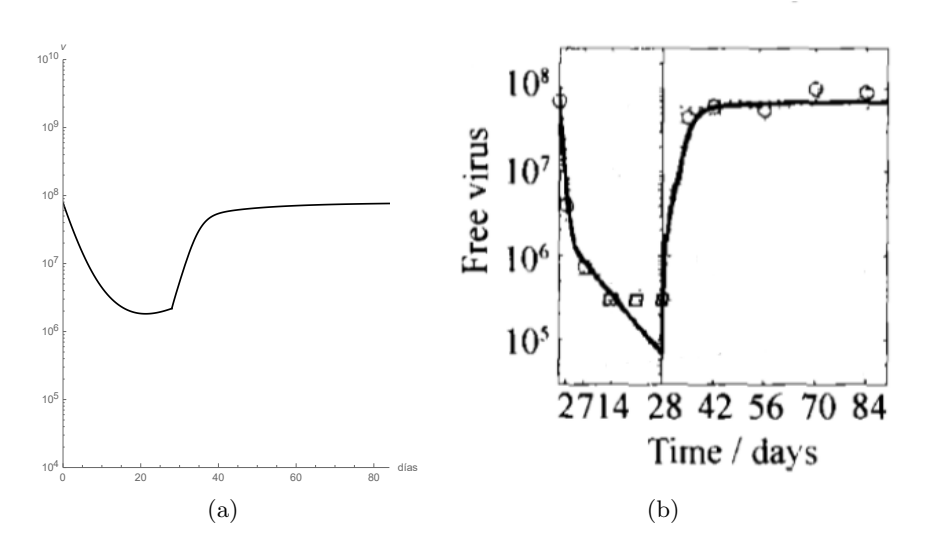

Figura 2.2: (a) Evolución temporal de la variable  $v;\,0\,\leq\,t\,\leq\,28$ según el sistema (2.1) y 28  $\leq t \leq 84$  según el sistema (1.1), con parámetros correspondientes al Paciente 1. (b) Evolución temporal y datos clínicos.Gráfico del  $artículo [6]$ .

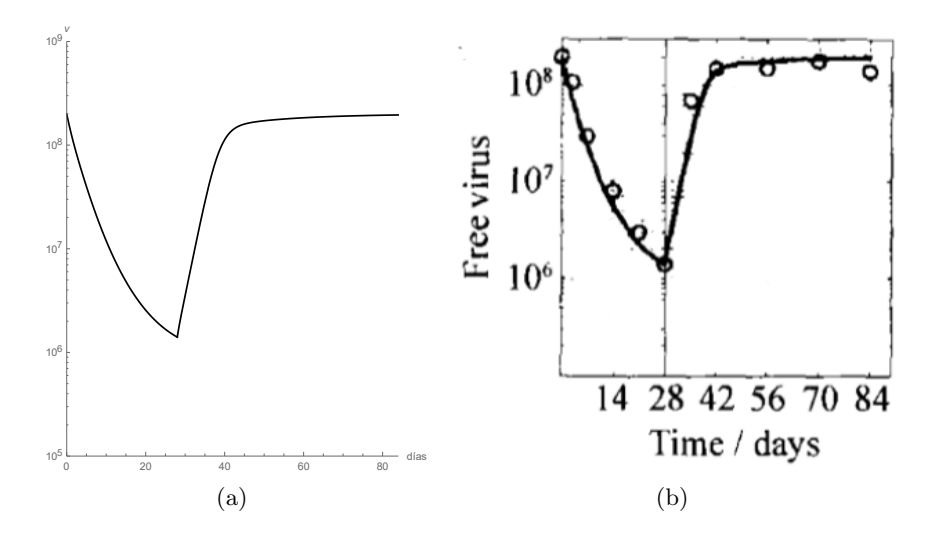

Figura 2.3: (a) Evolución temporal de la variable v;  $0 \le t \le 28$  según el sistema (2.1) y 28  $\leq t \leq 84$  según el sistema (1.1), con parámetros correspondientes al Paciente 2. (b) Evolución temporal y datos clínicos.Gráfico del artículo [6].

### Capítulo 3

## Nuevo modelo y time-delay.

En este tercer y último capítulo, nos basamos en el artículo [7] de Ciupe, Bivort, Bortz y Nelson, en el cual se simplifica el modelo del capítulo anterior  $(2.1)$  para luego introducir un término con time-delay, con el objetivo de considerar el tiempo de incubación de la enfermedad. Para ello, los autores quitan la interacción de la última ecuación.

Este modelo se ha usado para analizar unos casos clínicos de pacientes con VIH.

#### 3.1. Segundo modelo con cuatro ecuaciones.

Con el objetivo de simplificar el modelo y poderlo comparar con los modelos de los capítulos anteriores, compactamos los parámetros de  $(2.1)$ . Es decir, la equivalencia sería la siguiente:

$$
(\alpha + \omega_1) = \alpha_1
$$
  
\n
$$
(\kappa - \omega_2) = \kappa_1
$$
  
\n
$$
(\mu + \omega_3) = \mu_1.
$$

de manera que el sistema (2.1) se escribe ahora como:

$$
\begin{cases}\n\frac{dx}{dt} = \lambda - \delta x - \beta vx \\
\frac{dy}{dt} = \beta vx - \alpha_1 y - pye \\
\frac{dv}{dt} = \kappa_1 y - \mu_1 v \\
\frac{de}{dt} = \gamma y - \epsilon ve.\n\end{cases}
$$
\n(3.1)

Dicho esto, el nuevo sistema considerado en [7] es:

$$
\begin{cases}\n\frac{dx}{dt} = \lambda - \delta x - \beta vx \\
\frac{dy}{dt} = \beta vx - \alpha_1 y - pye \\
\frac{dv}{dt} = \kappa_1 y - \mu_1 v \\
\frac{de}{dt} = \gamma y - \epsilon e,\n\end{cases}
$$
\n(3.2)

dónde, x, y, v y e son las mismas variables que en el modelo anterior  $(2.1)$ , es decir, representan el número de células no-infectadas pero susceptibles, las infectadas, las células con virus libres (carga viral) y las células citotóxicas, respectivamente.

Como antes, las células susceptibles, x, son producidas a una velocidad  $\lambda$ , mueren a una velocidad  $\delta x$  y se infectan a una velocidad  $\beta vx$  donde  $\beta$  es la tasa constante que describe el proceso de infección.

Las células infectadas, y, son producidas a una velocidad  $\beta vx$  y mueren a la velocidad  $\alpha_1 y$  y por la interacción con las células citotóxicas (−pye), es decir, la eficacia de la respuesta del sistema inmune.

Las células con virus libres, v, son producidas a una velocidad  $\kappa_1 y$  a partir de las células infectadas y se eliminan a una velocidad  $\mu_1v$ .

Finalmente, las células citotóxicas, son producidas a una velocidad  $\gamma y$  a partir de las células infectadas y se eliminan a una velocidad  $\epsilon e$ .

Ahora, para hacer el análisis del modelo, al igual que hemos hecho con los modelos anteriores, vamos a calcular los puntos de equilibrio del sistema  $E_i = (x_i, y_i, v_i)$ , resolviendo el siguiente sistema de ecuaciones:

$$
\begin{cases}\n\lambda - \delta x - \beta v x = 0 \\
\beta v x - \alpha_1 y - p y e = 0 \\
\kappa_1 y - \mu_1 v = 0 \\
\gamma y - \epsilon e = 0.\n\end{cases}
$$
\n(3.3)

Haciendo los cálculos con el programa Mathematica obtenemos lo siguiente:

$$
\hat{E}_1 = \left(\frac{\lambda}{\delta}, 0, 0, 0\right) \n\hat{E}_2 = (\hat{x}_2, \hat{y}_2, \hat{v}_2, \hat{e}_2) = \left(\hat{Q}_2, \frac{\beta \kappa_1 \epsilon}{\mu_1 p \gamma} \hat{Q}_2 - \frac{\alpha_1 \epsilon}{p \gamma}, \frac{\kappa_1}{\mu_1} \hat{y}_2, \frac{\gamma}{\epsilon} \hat{y}_2\right) \n\hat{E}_3 = (\hat{x}_3, \hat{y}_3, \hat{v}_3, \hat{e}_3) = \left(\hat{Q}_3, \frac{\beta \kappa_1 \epsilon}{\mu_1 p \gamma} \hat{Q}_3 - \frac{\alpha_1 \epsilon}{p \gamma}, \frac{\kappa_1}{\mu_1} \hat{y}_3, \frac{\gamma}{\epsilon} \hat{y}_3\right),
$$
\n(3.4)

donde:

$$
\hat{Q}_2 = \frac{\left(\frac{\alpha_1 \beta \epsilon \kappa_1}{\mu_1 p \gamma} - \delta\right) + \sqrt{\left(\frac{\alpha_1 \beta \epsilon \kappa_1}{\mu_1 p \gamma} + \delta\right)^2 + \frac{4 \beta \epsilon \kappa_1}{\mu_1 p \gamma} \left(\frac{\beta \lambda \kappa_1}{\mu_1} - \alpha_1 \delta\right)}}{\frac{2 \beta^2 \epsilon \kappa_1^2}{\mu_1^2 \gamma p}}
$$
\n
$$
\hat{Q}_3 = \frac{\left(\frac{\alpha_1 \beta \epsilon \kappa_1}{\mu_1 p \gamma} - \delta\right) - \sqrt{\left(\frac{\alpha_1 \beta \epsilon \kappa_1}{\mu_1 p \gamma} + \delta\right)^2 + \frac{4 \beta \epsilon \kappa_1}{\mu_1 p \gamma} \left(\frac{\beta \lambda \kappa_1}{\mu_1} - \alpha_1 \delta\right)}}{\frac{2 \beta^2 \epsilon \kappa_1^2}{\mu_1^2 \gamma p}}.
$$
\n(3.5)

Deseamos dejar constancia de que en el artículo [7] se ha detectado un error de transcripción en la expresión equivalente a  $\hat{Q_2}$  que los autores denominan  $\overline{T}$  (fórmula (6) en página 5 de [7]).

Para analizar la estabilidad de los puntos críticos voy a utilizar la matriz Jacobiana:

$$
J_4=\left(\begin{array}{cccc} -\delta-\beta v & 0 & -\beta x & 0 \\ \beta v & -\alpha_1-p e & \beta x & -py \\ 0 & \kappa_1 & -\mu_1 & 0 \\ 0 & \gamma & 0 & -\epsilon \end{array}\right).
$$

Ahora, si sustituimos el punto de equilibrio  $\hat{E_1}$ , conseguimos la matriz  $J_{4,\hat{E_1}}$ :

$$
J_{4,\hat E_1}=\left(\begin{array}{cccc} -\delta & 0 & -\frac{\beta\lambda}{\delta} & 0 \\ 0 & -\alpha_1 & \frac{\beta\lambda}{\delta} & 0 \\ 0 & \kappa_1 & -\mu_1 & 0 \\ 0 & \gamma & 0 & -\epsilon \end{array}\right).
$$

Vamos a calcular los valores propios de la matriz para analizar la estabilidad del punto de equilibrio  $\hat{E_1}$ . Para ello:  $det(J_{4,\hat{E_1}} - \Lambda I) = 0$ . Los valores propios calculados con Mathematica son:

$$
\Lambda_1 = -\delta
$$
  
\n
$$
\Lambda_2 = -\epsilon
$$
  
\n
$$
\Lambda_{3,4} = \frac{1}{2} \left[ -(\alpha_1 + \mu_1) \pm \sqrt{(\alpha_1 - \mu_1)^2 + \frac{4\beta \kappa_1 \lambda}{\delta}} \right].
$$

Definimos el parámetro  $R_3$  de la siguiente manera:

$$
R_3 = \frac{\lambda \kappa_1 \beta}{\delta \mu_1 \alpha_1}.
$$
\n(3.6)

Ahora, escribimos los valores propios dependiendo del parámetro  $R_3$ :

$$
\Lambda_1 = -\delta
$$
  
\n
$$
\Lambda_2 = -\epsilon
$$
  
\n
$$
\Lambda_{3,4} = \frac{1}{2} \left[ -(\alpha_1 + \mu_1) \pm \sqrt{(\alpha_1 + \mu_1)^2 + 4\mu_1 \alpha_1 (R_3 - 1)} \right].
$$

Vemos que  $\Lambda_1$  y  $\Lambda_2$  son siempre valores propios reales negativos. Para analizar los demás valores propios:

- $R_3 > 1$  : El factor  $4\alpha_1\mu_1(R_3-1)$  será positivo, por lo tanto los valores propios  $\Lambda_3$  y  $\Lambda_4$  serán reales. Sabemos que  $(\alpha_1 + \mu_1) = \sqrt{(\alpha_1 + \mu_1)^2}$ , entonces,  $(\alpha_1 + \mu_1) < \sqrt{(\alpha_1 + \mu_1)^2 + 4\alpha_1\mu_1(R_3 - 1)}$ . Esto implica que  $\Lambda_3 > 0$  y  $\Lambda_4 < 0$ . Por lo tanto, el punto de equilibrio  $\hat{E_1}$  será inestable.
- **■**  $R_3$  < 1 : El factor  $4\alpha_1\mu_1(R_3 1)$  será negativo. Vamos a diferenciar dos casos:
	- $(\alpha_1 + \mu_1)^2 + 4\alpha_1\mu_1(R_3 1) > 0$ : En este caso, los valores propios  $\Lambda_3$  y  $\Lambda_4$  serán reales. Sabemos que  $(\alpha_1 + \mu_1) = \sqrt{(\alpha_1 + \mu_1)^2}$ , entonces,  $(\alpha_1 + \mu_1) > \sqrt{(\alpha_1 + \mu_1)^2 + 4\alpha_1\mu_1(R_3 - 1)}$ . Esto implica que  $\Lambda_3 < 0$  y  $\Lambda_4 < 0$ . Por lo tanto, el punto de equilibrio  $\hat{E_1}$  será un nodo asintoticamente estable.
	- $(\alpha_1 + \mu_1)^2 + 4\alpha_1\mu_1(R_3 1) < 0$ : En este caso, los valores propios  $Λ_3$  y  $Λ_4$  serán imaginarios, con parte real negativa. Por lo tanto, el punto de equilibrio  $\hat{E_1}$  será una espiral asintóticamente estable.

La estabilidad de los puntos de equilibrio  $\hat{E_2}$  y  $\hat{E_3}$  la analizaremos mediante simulación numérica.

#### 3.1.1. Simulación numérica del modelo (3.2)

En el artículo [7], después de tener en cuenta algunos enunciados médicos, dan los siguientes valores a los parámetros del modelo (3.2) para diferentes pacientes:

Paciente 1 (corresponde al paciente 5 del artículo [7]):  $\{\lambda, \delta, \beta, \alpha_1, p, \kappa_1, \mu_1, \gamma, \epsilon\} =$ {0.17, 0.017, 0.00063, 0.541, 0.623, 869.382, 0.537, 1.768, 0.403}

En primer lugar, vamos a analizar la convergencia del modelo (Figura 3.1). Vamos a ver que cada una de las variables converge al punto de equilibrio  $\hat{E_2}$ para un tiempo t suficientemente grande. Para ello, vamos a calcular dicho punto analíticamente, sustituyendo los valores de los parámetros correspondientes al Paciente 1 en la expresión de  $\hat{E_2}$  dada en (3.4).

$$
\hat{E_2}=(0{,}953957,0{,}158053,255{,}881,0{,}693393).
$$

Elegimos como condición inicial los siguientes valores:

$$
10^{-4}
$$

 $(x(0), y(0), v(0), e(0)) = (10, 0, 10^{-6}, 0, 1).$ 

Figura 3.1: Evolución temporal de las variables  $x$  (azul),  $y$  (verde),  $v$  (rojo) y  $e$  (negro) según el sistema  $(3.2)$ , con parámetros correspondientes al Paciente  $1$ y que convergen al punto de equilibrio  $\hat{E_2}$  .

Si hacemos lo mismo con el punto de equilibrio  $\hat{E_3}$ , es decir, lo calculamos analíticamente sustituyendo los valores de los parámetros correspondientes al Paciente 1 en la expresión de  $\hat{E}_3$  dada en  $(3.4)$ , obtenemos lo siguiente:

$$
\hat{E}_3 = (-0.468201, -0.37266, -603.321, -1.63489).
$$

Nos damos cuenta que todas las componentes del punto son negativas. Por lo tanto, cuando trabajamos con los parámetros correspondientes al Paciente 1, el punto de equilibrio  $\hat{E_3}$  no existe. Ocurre lo mismo cuando trabajamos con los parámetros correspondientes a los Pacientes 2 y 3 (pacientes 4 y 7 del artículo [7]) con los que trabajaremos más adelante.

#### 3.2. Modelo con cuatro ecuaciones y time-delay.

En este apartado vamos a trabajar con un modelo que aparece en el artículo [7]. Este modelo es parecido al anterior, pero se le introduce un time-delay (retardo temporal). En ´el asumimos que la respuesta inmune en un tiempo t es generada por la infección de una célula y en un tiempo  $(t - \tau)$ , donde  $\tau$ 

es constante. El modelo con el que vamos a trabajar es el siguiente:

$$
\begin{cases}\n\frac{dx}{dt} = \lambda - \delta x - \beta vx \\
\frac{dy}{dt} = \beta vx - \alpha_1 y - pye \\
\frac{dv}{dt} = \kappa_1 y - \mu_1 v \\
\frac{de}{dt} = \gamma y(t - \tau) - \epsilon e.\n\end{cases}
$$
\n(3.7)

Vamos a ver cual es el comportamiento de este sistema con el mismo conjunto de parámetros correspondientes al Paciente 1 usados para analizar la convergencia del modelo (3.2) y considerando las mismas condiciones iniciales. En la figura 3.2 podemos ver que converge al punto de equilibrio  $\hat{E_2}$  al igual que el modelo (3.2).

Ahora, vamos a comparar este modelo con el modelo BVIM del primer

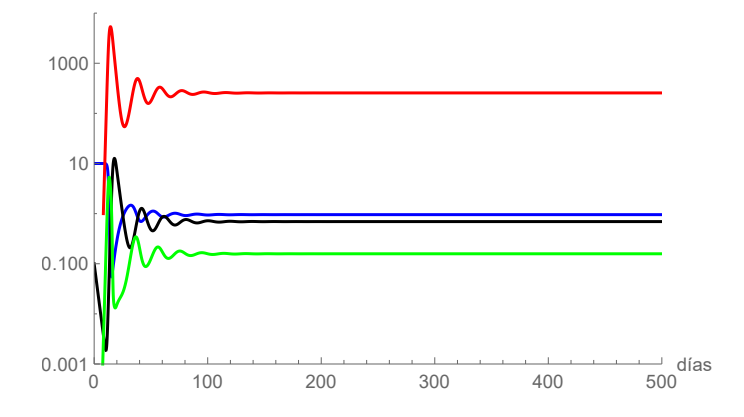

Figura 3.2: Evolución temporal de las variables  $x$  (azul),  $y$  (verde),  $v$  (rojo) y  $e$  (negro) según el sistema  $(3.7)$ , con parámetros correspondientes al Paciente  $1$ y que convergen al punto de equilibrio  $\hat{E_2}$  .

capítulo. Para ello, vamos a simular numéricamente la evolución de 3 pacientes diferentes por un lado con el modelo (1.1) y por otro lado con el modelo (3.7) (Figuras 3.3, 3.4 y 3.5). Adem´as, para comprobar la eficacia de cada uno, en cada gráfico vamos a dibujar datos clínicos de cada paciente, los cuales aparecen en el artículo [8].

Los parámetros para cada paciente son los siguientes (recogidos en el artículo  $[7]$ :

Paciente 1: (Paciente 5 de [7]):  $\{\lambda, \delta, \beta, \alpha_1, p, \kappa_1, \mu_1, \gamma, \epsilon, \tau\} =$ 

 $\{0,17, 0,017, 0,00063, 0.541, 0.623, 869, 38159, 0.537, 1.768, 0.403, 3.3\}$  para el sistema (3.7) y { $\lambda$ ,  $\delta$ ,  $\beta$ ,  $\alpha$ ,  $\kappa$ ,  $\mu$ } = {0,17, 0,017, 0,00063, 0,39, 870, 3} para el sistema (1.1).

- Paciente 2: (Paciente 4 de [7]):  $\{\lambda, \delta, \beta, \alpha_1, p, \kappa_1, \mu_1, \gamma, \epsilon, \tau\} =$ {0,046, 0,0046, 0,0048, 0,612, 1,667, 98,07912, 0,246, 3,912, 8,087, 0,004} para el sistema (3.7) y { $\lambda$ ,  $\delta$ ,  $\beta$ ,  $\alpha$ ,  $\kappa$ ,  $\mu$ } = {0,046, 0,0046, 0,0048, 0,18, 98, 3} para el sistema (1.1).
- Paciente 3: (Paciente 7 de [7]):  $\{\lambda, \delta, \beta, \alpha_1, p, \kappa_1, \mu_1, \gamma, \epsilon, \tau\} =$  $\{0,17, 0,017, 0,0008, 0,345, 1,595, 730,0407, 0,372, 2,947, 0,471, 2,51\}$  para el sistema (3.7) y { $\lambda$ ,  $\delta$ ,  $\beta$ ,  $\alpha$ ,  $\kappa$ ,  $\mu$ } = {0,17, 0,017, 0,0008, 0,31, 730, 3} para el sistema (1.1).

Como condición inicial para los tres pacientes vamos a utilizar los siguientes valores:

$$
(x(0), y(0), v(0), e(0)) = (10, 0, 10^{-6}, 0, 1).
$$

Todos las dem´as simulaciones del trabajo las hemos hechos con el comando NDSolve de Mathematica. En este caso, estamos trabajando con un sistema de ecuaciones con delay (retardo temporal), aún así, podemos usar el mismo comando NDSolve con alguna variación. En el apéndice C.0.6 se muestra el programa escrito en Mathematica usado para obtener las figuras 3.1, 3.2 y 3.3 donde se muestran las diferencias en comparación al apéndice C.0.2 d´onde trabajamos con sistemas de ecuaciones sin delay.

Analizando las figuras 3.3, 3.4 y 3.5 podemos decir, que el modelo con delay  $(3.7)$  simula mejor los datos clínicos del artículo  $[8]$ , que el modelo  $(1.1).$ 

Para finalizar, vamos a comparar los dos modelos de cuatro ecuaciones con los que hemos trabajado en este capítulo (el modelo sin delay  $(3.2)$  y el modelo con delay  $(3.7)$ ). Para ello, vamos a mostrar en un gráfico la evolución temporal de los dos modelos mencionados, los datos clínicos de cada paciente y el modelo (1.1) (Figuras 3.6, 3.7 y 3.8). Para ver mejor la diferencia entre los modelos, vamos a coger un intervalo de tiempo más pequeño, que en este caso será de 0 a 10 días.

Si observamos las figuras 3.6, 3.7 y 3.8 vemos que el modelo con delay (3.7) se ajusta mejor a los datos clínicos de cada paciente que el modelo sin delay  $(3.2)$  en todos los casos. Esto puede ser debido a que la introducción del término con delay nos permite considerar el periodo de incubación de la enfermedad, que con el modelo (3.2) no lo tenemos en cuenta.

Queda mencionar que en el caso del paciente 2, no se aprecia esa diferencia entre modelos porque el valor de  $\tau$  en ese caso es muy pequeño.

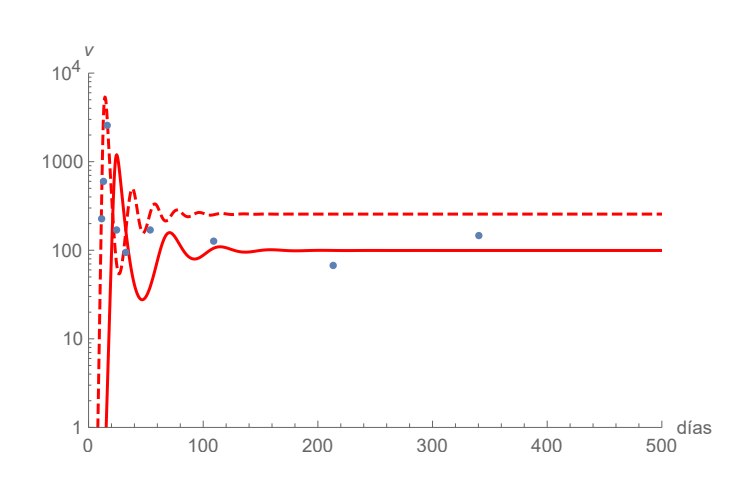

Figura 3.3: Evolución temporal de la variable  $v$  de acuerdo los sistemas (3.7) curva discontinua y  $(1.1)$  curva continua, con los parámetros correspondientes al Paciente 1, y datos clínicos de dicho paciente.

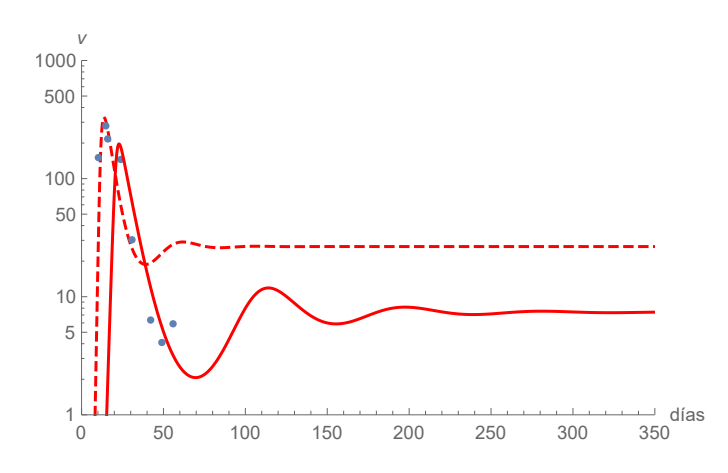

Figura 3.4: Evolución temporal de la variable  $v$  de acuerdo los sistemas (3.7) curva discontinua y  $(1.1)$  curva continua, con los parámetros correspondientes al Paciente 2, y datos clínicos de dicho paciente.

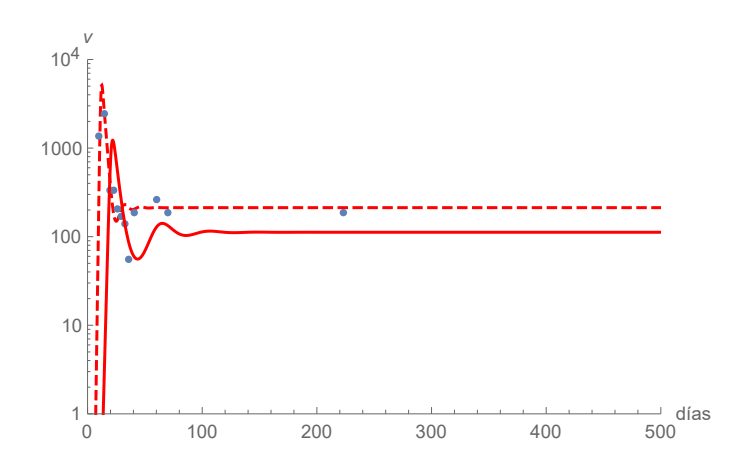

Figura 3.5: Evolución temporal de la variable  $v$  de acuerdo los sistemas (3.7) curva discontinua y  $(1.1)$  curva continua, con los parámetros correspondientes al Paciente 3, y datos cl´ınicos de dicho paciente.

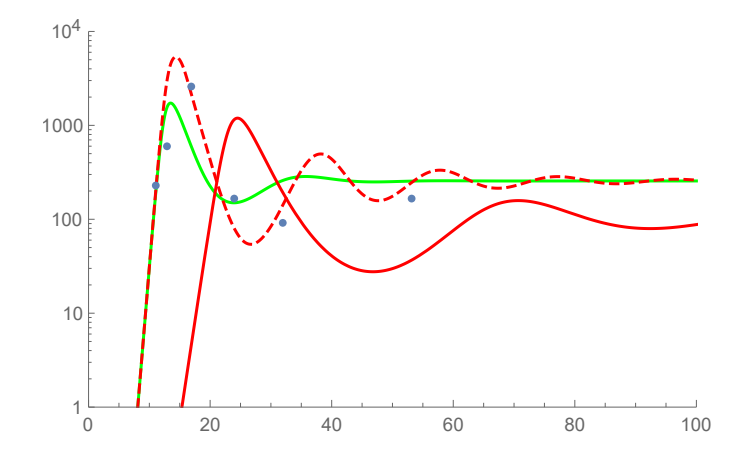

Figura 3.6: Evolución temporal de la variable  $v$  de acuerdo los sistemas (3.7) curva roja discontinua, (3.2) curva verde continua y (1.1) curva roja continua, con los parámetros correspondientes al Paciente 1, y datos clínicos de dicho paciente.

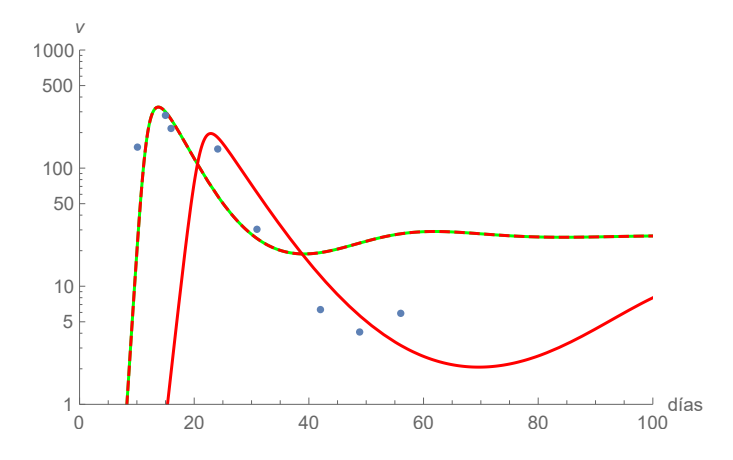

Figura 3.7: Evolución temporal de la variable  $v$  de acuerdo los sistemas (3.7) curva roja discontinua, (3.2) curva verde continua y (1.1) curva roja continua, con los parámetros correspondientes al Paciente 2, y datos clínicos de dicho paciente.

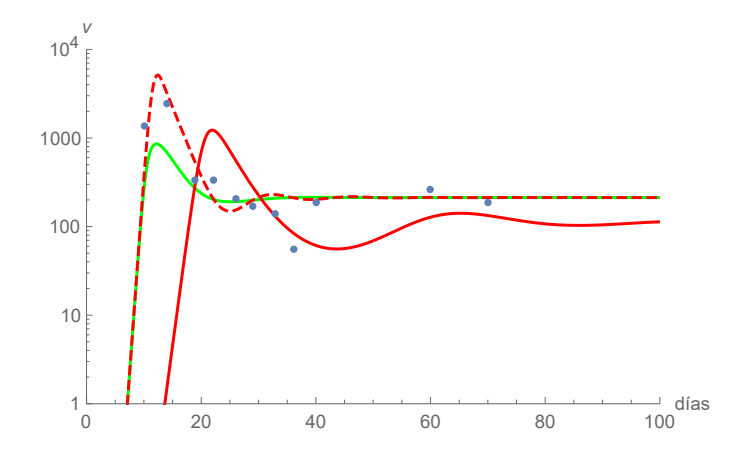

Figura 3.8: Evolución temporal de la variable  $v$  de acuerdo los sistemas (3.7) curva roja discontinua, (3.2) curva verde continua y (1.1) curva roja continua, con los parámetros correspondientes al Paciente 3, y datos clínicos de dicho paciente.

### Apéndice A

# Clasificación puntos fijos y estabilidad local con Jacobiano.

En este primer apéndice damos un breve resumen de los sistemas dinámicos y la clasificación de los puntos fijos [9].

Sean  $f, g : \mathbb{R}^2 \to \mathbb{R}$  y

$$
\begin{cases}\n\frac{dx}{dt} = f(x, y) \\
\frac{dy}{dt} = g(x, y)\n\end{cases} (A.1)
$$

sistema autónomo, y sea  $(x_0, y_0)$  un punto crítico aislado del sistema, es decir,  $(f(x_0, y_0), g(x_0, y_0)) = (0, 0)$  y  $(f(x, y), g(x, y)) \neq (0, 0)$  en un entorno de  $(x_0, y_0)$ .

Teorema 1. (Teorema de linealización de Poincaré-Liapunov). Sean  $f, g : \mathbb{R}^2 \to \mathbb{R}$  funciones de clase  $C^1$ ,  $(x_0, y_0) \in \mathbb{R}^2$  punto crítico del sistema autónomo no-lineal (A.1) y  $A = \frac{\partial(f,g)}{\partial(x,y)}$  matriz jacobiana del espacio vectorial  $(f, g)$  en el punto  $(x_0, y_0)$ , siendo det $(A) \neq 0$ . Entonces:

- Si la parte real de los valores propios de A son negativos,  $(x_0, y_0)$  es un punto crítico asintóticamente estable del sistema autónomo no-lineal  $(A.1).$
- Si la parte real de algún valor porpio de A es positiva,  $(x_0, y_0)$  es un punto crítico inestable del sistema autónomo no-lineal  $(A.1)$ .

Además, si los valores propios de la matriz A,  $\lambda_1$  y  $\lambda_2$ , son diferentes, se cumplen las siguientes propiedades:

Si  $\lambda_1 < \lambda_2 < 0$ ,  $(x_0, y_0)$  será un nodo asintoticamente estable del sis $tema \; autónomo \; no \; lineal \; (A.1).$ 

- Si  $\lambda_1 > \lambda_2 > 0$ ,  $(x_0, y_0)$  será un nodo inestable del sistema autónomo no lineal (A.1).
- $S_i$   $\lambda_1 < 0 < \lambda_2$ ,  $(x_0, y_0)$  será un punto de silla inestable del sistema  $autónomo no lineal (A.1).$
- $\blacksquare$  Si  $Im(\lambda_1) \neq 0$  y  $Re(\lambda_1) < 0$ ,  $(x_0, y_0)$  será una espiral asintóticamente estable del sistema autónomo no lineal  $(A.1)$ .
- $\blacksquare$  Si  $Im(\lambda_1) \neq 0$  y  $Re(\lambda_1) > 0$ ,  $(x_0, y_0)$  será una espiral inestable del sistema autónomo no lineal  $(A.1)$ .

### Apéndice B

## Criterio de Routh-Hurwitz

En este segundo apéndice, se explica de forma compacta el criterio de Routh-Hurwitz que permite analizar el signo de las raíces de un polinomio [10].

Para que el sistema sea estable el polinomio caracteristico tiene que cumplir una serie de condiciones:

El polinomio debe tener los términos ordenados en potencias decrecientes de s.

$$
a_0s^n + a_1s^{n-1} + \dots + a_{n-1}s + a_n \tag{B.1}
$$

Es condición necesaria pero no suficiente para que el sistema sea estable, que el polinomio sea completo y que todos los coeficientes sean positivos.

Si todos los coeficientes son positivos, con ellos se construye la tabla de Routh, como se indica. Debe tener tantas filas como el número de términos del polinomio de la función característica, se colocan en filas y columnas como sigue: Las dos primeras filas se van llenando con los coeficientes de los monomios de la ecuación característica, alternando la primera fila con la segunda, y as´ı sucesivamente, hasta que se terminan los coeficientes.

Para calcular coeficientes de las siguientes filas de la tabla, se sigue la siguiente pauta:

> s n  $\begin{array}{|ccccccccccccccccccc|}\n\hline\na_0 & a_2 & a_4 & a_6 & \dots\n\end{array}$  $s^{n-1}$  |  $a_1$   $a_3$   $a_5$   $a_7$  ...  $s^{n-2}$  |  $b_1$   $b_2$   $b_3$   $b_4$  ...  $s^{n-3}$  |  $c_1$   $c_2$   $c_3$   $c_4$  ...  $s^{n-4}$  | d<sub>1</sub> d<sub>2</sub> d<sub>3</sub> d<sub>4</sub> ... . | . . . . ... . | . . . . ... . | . . . . ...  $s^3$  $v_1$   $v_2$  $s^2$  $x_1$   $x_2$  $s^1$  $y_1$  $s^0$  $\vert z_1$

dónde:

$$
b_i = \frac{a_1 a_{2i} - a_0 a_{2i+1}}{a_1}
$$
  
\n
$$
c_i = \frac{b_1 a_{2i+1} - a_1 b_{i+1}}{b_1}
$$
  
\n
$$
d_i = \frac{c_1 b_{i+1} - b_1 c_{i+1}}{c_1}
$$
  
\n
$$
x_i = \frac{v_1 u_{i+1} - u_1 v_{i+1}}{v_1}
$$
  
\n
$$
y_1 = \frac{x_1 v_2 + v_1 x_2}{x_1}
$$
  
\n
$$
z_1 = x_2
$$
  
\n(B.2)

El sistema será estable si en la primera columna de la tabla de Routh no existen cambios de signo. Es decir, el criterio de Routh-Hurwitz establece que el número de raíces con parte real positiva es igual al número de cambios de signo en la primera columna de la tabla.

Por lo tanto, condición necesaria y suficiente de estabilidad de Routh:

Un sistema será estable si y sólo si todos los elementos de la primera columna del Arreglo de Routh son positivos.

#### B.0.1. Aplicación del criterio en el modelo BVIM

El polinomio característico de la matriz jacobiana  $J_1$  evaluado en el punto de equilibrio  $E_2$  del modelo BVIM es el siguiente:  $-\Lambda^3 + \Lambda^2(-\alpha - \delta R_0^* - \mu) + \Lambda(-\alpha \delta R_0^* - \delta \mu R_0^*) - \alpha \delta \mu (R_0^* - 1) = 0.$ Lo podemos escribir de la siguiente manera:  $\Lambda^3 + \Lambda^2(\alpha + \delta R_0^* + \mu) + \Lambda(\alpha \delta R_0^* + \delta \mu R_0^*) + \alpha \delta \mu (R_0^* - 1) = 0.$ Ahora, aplicando el criterio de Routh-Hurwitz tenemos:

- $a_0 = 1 > 0$
- $a_1 = \alpha + \delta R_0^* + \mu > 0$
- $a_2 = \alpha \delta R_0^* + \delta \mu R_0^* > 0$
- $a_3 = \alpha \delta \mu (R_0^* 1) > 0$  (ya que para que  $E_2$  exista $R_0^* > 1)$

Calculamos los demás coeficientes para completar la tabla:

$$
\begin{array}{ll} \bullet \;\; b_1=\frac{\alpha \delta \mu+\alpha^2 \delta R_0^*+\mu \alpha \delta R_0^*+\delta \mu^2 R_0^*+\delta^2 \alpha (R_0^*)^2+\delta^2 \mu (R_0^*)^2}{\alpha+\mu+\delta R_0^*} >0. \\[2ex] \bullet \;\; c_1=a_3>0. \end{array}
$$

En este caso la tabla a completar es la siguiente:

$$
\begin{array}{ccc|c}\n\Lambda^3 & | & a_0 & a_2 \\
\Lambda^2 & | & a_1 & a_3 \\
\Lambda^1 & | & b_1 \\
\Lambda^0 & | & c_1\n\end{array}
$$

Y ahora completándola con los coeficientes que hemos calculado anteriormente:

$$
\begin{array}{c|c}\n\Lambda^3 & \downarrow & \chi^3 \\
\Lambda^2 & \downarrow & \chi^2 \\
\Lambda^1 & \downarrow & \frac{\alpha \delta \mu + \alpha^2 \delta R_0^* + \mu \alpha \delta R_0^* + \delta \mu^2 R_0^* + \delta^2 \alpha (R_0^*)^2 + \delta^2 \mu (R_0^*)^2}{\alpha + \mu + \delta R_0^*} \\
\Lambda^0 & \downarrow & \frac{\alpha \delta \mu + \alpha^2 \delta R_0^* + \mu \alpha \delta R_0^* + \delta \mu^2 R_0^* + \delta^2 \alpha (R_0^*)^2 + \delta^2 \mu (R_0^*)^2}{\alpha \delta \mu (R_0^* - 1)}\n\end{array}
$$

Vemos que todos los coeficientes de la primera columna son positivos. Lo cual implica, por el criterio de Routh-Hurwitz, que el punto de equilibrio es estable.

#### B.0.2. Aplicación del criterio en el modelo ABVIM

El polinomio que tenemos que analizar en este caso es el siguiente:  $\Lambda^3 + \Lambda^2(\mu + \delta + \alpha + C_1 + C_2) + \Lambda(\mu C_2 + \delta C_2 + \mu C_1 + \alpha \delta + \delta \mu + C_1 \alpha) +$  $(\delta \mu C_2 + \alpha \mu C_1) = 0.$ 

Ahora, aplicando el criterio de Routh-Hurwitz tenemos:

- $a_0 = 1$
- $a_1 = \mu + \delta + \alpha + C_1 + C_2 = \mu + \delta + \alpha + \frac{\alpha^2 \mu (R_0 1)^2}{\beta \kappa} + \frac{\alpha^2 \mu (R_0 1)}{\beta \kappa} > 0.$ (ya que para que  $E_2$  exista $R_0^*>1)$

■ 
$$
a_2 = \mu C_2 + \delta C_2 + \mu C_1 + \alpha \delta + \delta \mu + C_1 \alpha = \frac{\alpha^2 \mu^2 (R_0 - 1)}{\beta \kappa} + \frac{\alpha^2 \mu^3 (R_0 - 1)^2}{\beta \kappa} + \alpha \delta + \delta \mu + \frac{\alpha^3 \mu (R_0 - 1)^2}{\beta \kappa} > 0.
$$
  
\n■  $a_3 = \delta \mu C_2 + \alpha \mu C_1 = \frac{\alpha^2 \mu^2 (R_0 - 1)[\delta + \alpha (R_0 - 1)]}{\beta \kappa} > 0.$ 

Igual que en el caso anterior, la tabla a completar es la siguiente:

$$
\begin{array}{ccc|c}\n\Lambda^3 & a_0 & a_2 \\
\Lambda^2 & a_1 & a_3 \\
\Lambda^1 & b_1 & \\
\Lambda^0 & c_1 & \\
\end{array}
$$

Vemos que  $a_1 a_2 > a_3$  lo cual implica que  $b_1 = \frac{a_1 a_2 - a_0 a_3}{a_1}$  $\frac{a_1 - a_0 a_3}{a_1} > 0$ . Para finalizar, nos damos cuenta de que en nuestro caso  $c_1 = a_3 > 0$ , ya que  $a_4 = a_5 =$  $0 \to b_2 = 0 \to c_1 = a_3.$ 

Para finalizar, vemos que todos los coeficientes de la primera columna son positivos. Lo cual implica, por el criterio de Routh-Hurwitz, que el punto de equilibrio es estable.

### Apéndice C

## Programas escritos en Mathematica.

#### C.0.1. Valores propios de la matriz  $J_{1,E_1}$

 $Jac11 = \{ \{-d - b*v, 0, -b*x \}, \{b*v, -a, b*x \}, \{0, k, -m \} \};$  $x = (1/d);$  $y = 0;$  $v = 0$ ; Solve [Det [ Identity Matrix  $[3]*L -$  Jac11 ] = 0, L]

#### C.0.2. Combinación modelos BVIM y ABVIM modificado.

#### Parámetros modelo (1.1).

 $v01 = 10^{\degree}10$ ;  $delta 1 = 0.00379;$  $lambda1 = ((2*10^11)*0.00379)/3000;$  $alpha 1 = 3.259 * delta 1;$  $mul = 0.67;$  $r 0 1 = 1.33$ ;  $kappa1 = (mul*v01*a1pha1*r01)/(lambda1*(r01 - 1));$  $beta 1 = (alpha1 * delta1 * mul * r01) / (lambda1 * kappa1);$ 

#### Punto de equilibrio  $E_2$  de  $(1.1)$ .

 $x0bvim = (alpha1*mu1)/(beta1*kappa1);$  $y0$ bvim =  $(\lambda_1 + \lambda_2)$  ( 1 =  $(1/r01)$  );  $v0 \text{b} \text{v} \text{m} = (\text{delta1}/\text{beta1})*(\text{r}01 - 1);$ 

#### Parámetros del modelo (1.15).

 $x0 = 10^{\degree}7;$  $y0 = 10^{\degree}7;$  $v0 = 10^{\degree}10$ ;

```
delta = 0.00379;
lambda = ((2*10^11)*0.00379)/3000;alpha = 3.38 * delta;mu = 0.67;
r 0 2 = 1.33;kappa = (muv + 0 (delta + alpha * (r02 - 1)) ) / (lambda (r02 - 1));beta = (alpha * m u * r 02) / kappa;m = 1;
n = 0.99982;
```
Modelo  $(1.15)$  con condición inicial  $E_2$  de  $(1.1)$ .

```
abvimmod0 =NDSolve \{x' \mid t\} =
\lambda lambda – delta *x \lceil t \rceil - (1 - m) * ((\text{beta} * v \lceil t \rceil * x \lceil t \rceil) / (x \lceil t \rceil + y \lceil t \rceil)),y' [ t ] = (1 - m) ((beta * v [ t ] * x [ t ] ) / (x [ t ] + y [ t ])) - alpha * y [ t ],v' [ t ] = (1 - n) * (kappa * y [ t ] ) - m u * v [ t ] , x [ 0 ] = x0bvim,
y[0] = y0bvim, v[0] = v0bvim}, \{x, y, v\}, \{t, 600\}
```
Condición en  $t=336$  del siguiente modelo.

```
x0new0 = First [Evaluate [x [336] /. abvimmod0]
y0new0 = First [Evaluate [y [336] /. abvimmod0] ]
v0new0 = First [Evaluate [v [336] /. abvimmod0] ]
```
Modelo (1.1) con condicion inicial anterior.

```
bvim0 = NDSolve \begin{bmatrix} {x' | t} \end{bmatrix} = \text{lambda1} - \text{delta1*x[t]} - \text{beta1*v[t]*x[t]},y' [ t ] = \text{beta1*v} [ t ] * x [ t ] - \text{alpha1*y} [ t ],v' [ t ] = \text{kappa1*y}[ t ] - \text{mul*y}[ t ], x[336] = \text{x0new0}y[336] = y0new0, v[336] = v0new0}, \{x, y, v\}, \{t, 336, 600\}
```
#### Evolución temporal de las variables.

```
plot x 30 =LogPlot [Evaluate \lceil x \rceil t \rceil /. abvimmod0], \{t, 0, 336\},PlotStyle \rightarrow Black, PlotRange \rightarrow {{0, 504}, {5*10^6, 10^8}}]
plot y 30 =LogPlot [Evaluate[y[t] / . abvimmod0], \{t, 0, 336\},]PlotStyle \rightarrow Black, PlotRange \rightarrow {{0, 504}, {5*10^3, 2*10^7}}]
plot v 30 =LogPlot [Evaluate[v[t]] /. abvimmod0], \{t, 0, 336\},
PlotStyle \rightarrow Black, PlotRange \rightarrow {{0, 504}, {10^3, 10^10}}]
plot x 10 =LogPlot [Evaluate \lceil x \rceil t \rceil / bvim0], \{t, 336, 504\},
PlotStyle \rightarrow Black, PlotRange \rightarrow {{0, 504}, {5*10^6, 10^8}}]
plot v 10 =LogPlot [Evaluate [y [t] /. bvim0], \{t, 336, 504\},\
```
46

```
PlotStyle \rightarrow Black, PlotRange \rightarrow {{0, 504}, {5*10^3, 2*10^7}}]
plot v10 =LogPlot [Evaluate [v[t] /. bvim0], \{t, 336, 504\},PlotStyle \rightarrow Black, PlotRange \rightarrow {{0, 504}, {10^3, 10^10}}]
puntos1 =ListLogPlot \{\{0, 10^{\degree}(9.8)\}, \{7, 10^{\degree}(7.8)\}, \{14, 10^{\degree}(6.6)\},\\{28, 10 \degree(5.6)\}, \{42, 10 \degree(5.1)\}, \{56, 10 \degree(4.8)\}, \{84, 10 \degree(4.4)\},\{126, 10 \hat{ } (4.3) \}, \{168, 10 \hat{ } (4.2) \}, \{210, 10 \hat{ } (4) \},\{252, 10 \hat{;} (4.15)\}, \{294, 10 \hat{;} (4.2)\}, \{336, 10 \hat{;} (4.5)\},\\{364, 10\degree(7)\}, \{420, 10\degree(8)\}, \{504, 10\degree(8.2)\}\},PlotStyle \rightarrow PointSize[Large], AxesLabel \rightarrow Log,PlotRange \rightarrow {{0, 512}, {10^3, 10^10}}]
Show [{\{ \}lotx30 , \text{ plot}x10 \} ]Show[{ploty30, ploty10}]Show [{\begin{array}{c} \{ \text{plot} v30 , \text{plot} v10 , \text{puntos1} \} \end{array}}
```
#### C.0.3. Puntos de equilibrio de sistema (2.1)

```
Full Simplify \lceil \text{Solve} \rceil - d*x - b*vx = 0 \&\&b∗v∗x – (a + k1)*y – p*y*e = 0 && (k – k2)*y – (m + k3)*v = 0
& k4*y – k5*v*e = 0, {x, y, v, e}]]
```
C.0.4. Valores propios de la matriz  $J_{3,E_1^*}$ :

 $JAC1 = \{ \{-d - b*v, 0, -b*x, 0 \}, \{b*v, -(a + k1) - p*e,$ b\*x,  $-p*y$ }, {0, (k – k2), –(m + k3), 0}, {0, k4, –k5\*e, –k5\*v}};  $x = 1/d;$  $y = 0;$  $v = 0;$  $e = 0$ :  $Solve [Det [IdentityMatrix[4]*L - JAC1] = 0, L]$  $\rm C.0.5. ~\ ~Valores~ propios~de~la~ matrix~$   $J_{3,E_{J^*}^*}\colon$ 

 $JAC2 = \{ \{-d - b*v, 0, -b*x, 0 \}, \{b*v, -(a + k1) - p*e,$ b∗x,  $-p*y$ }, {0, (k – k2), –(m + k3), 0}, {0, k4, –k5∗e, –k5∗v}};  $x = 1/d;$  $y = 0;$  $v = 0;$  $e = J$ :  $Solve [Det [IdentityMatrix[4]*L - JAC2] = 0, L]$ 

C.0.6. Sistema con time-delay

Parámetros del sistema (2.1) correspondientes al paciente 1 (paciente 5 del articulo [7]).

```
lambda1 = 0.17;
delta 1 = 0.017;
beta 1 = 0.00063;alpha 11 = 0.541;p1 = 0.623;kappa11 = 1606.99 * alpha11;mull = 0.537;
g1 = 1.768;ep1 = 0.403;
```
Modelo (2.1).

```
cuatroecuaciones1 =NDSolve \left[ \left\{ x'[t] \right. = \text{lambda1} - \text{delta1} * x[t] - \text{beta1} * y[t] * x[t], \right.y' [ t ] = \text{beta1*v} [ t ] * x [ t ] - \text{alpha11*y} [ t ] - \text{p1*y} [ t ] * e [ t ],
v' [ t ] = \text{kappa} 1 + \text{k} [ t ] - \text{m} 11 + \text{k} [ t ],
```

```
e' [ t ] = g1*y[t] - ep1*e[t],x[0] = 10, y[0] = 0, y[0] = 10^(-6), e[0] = 0.1\{x, y, y, e\}, \{t, 0, 500\}\
```

```
Punto de equilibrio \hat{E_2} del sistema (2.1).
```

```
G11 = ( ( alph a 1 1 ∗ be t a 1 ∗ep1 ∗kappa11 ) / (mu11∗p1∗g1 ) ) − d el t a 1 ;
G22 = ((4 * beta1 * ep1 * kappa11) / (mul1 * p1 * g1)) *((beta1 * kappa1) * lambda1 / mul1) - alpha11 * delta1);G33 = (2 * \beta * \beta * \alpha + \beta * \alpha + \beta * \G44 = ((\text{alpha}11 * \text{beta} * \text{ep}1 * \text{kappa}11) / (\text{mul}1 * \text{p1} * \text{g}1)) + \text{delta1};E2c2x = (G11 + Sqrt[G44^2 + G22]) / G33E2c2y = ((beta1 * kappa11 * ep1) / (mul1 * p1 * g1)) E2c2x -(\alpha \ln \frac{1 + \epsilon p1}{p1 * g1})E2c24v = (kappa11/mu11) * E2c2yE2c2e = (g1/ep1)*E2c2y
```
Punto de equilibrio  $\hat{E_3}$  del sistema (2.1).

```
E3c2x = (G11 - Sqrt[G44^2 + G22]) / G33E3c2y = ((beta1 * kappa1 + sep1) / (mul1 * p1 * g1)) E3c2x -(\alpha \ln \frac{1 + \epsilon p1}{\epsilon}) / (\beta \ln \frac{1 + \epsilon p1}{\epsilon})E3c24v = (kappa11/mu11) * E3c2yE3c2e = (g1/ep1)*E3c2y
```
Evolución temporal de las variables según el modelo (2.1).

```
plot x 1 conv =LogPlot [Evaluate \lceil x \rceil t \rceil /. cuatroecuaciones1], \{t, 0, 500\},PlotStyle \rightarrow Blue,
PlotRange \rightarrow {{0, 500}, {0.000001, 10^4}}];
```
48

```
plotv 1 c o n v =LogPlot [Evaluate [y [t] /. cuatroecuaciones1], {t, 0, 500}.
PlotStyle \rightarrow Green,
PlotRange \rightarrow {{0, 500}, {0.000001, 10^4}}];
plotv1conv =LogPlot [Evaluate [v[t] /. cuatroecuaciones1], \{t, 0, 500\},PlotStyle \rightarrow Red,
PlotRange \rightarrow {{0, 500}, {0.000001, 10^4}}];
plote 1conv =
LogPlot [Evaluate [e[t] /. cuatroecuaciones1], \{t, 0, 500\},PlotStyle \rightarrow Black,
PlotRange \rightarrow {{0, 500}, {0.000001, 10^4}}];
Show {{} \{    plotelconv, plotv1conv, plotx1conv, ploty1conv } }
```
#### Modelo (3.7).

```
tau1 = 3.3;
cuatroecuaciones1 de laypac1 =NDSolve \begin{bmatrix} {x' | t} \end{bmatrix} = \text{lambda1} - \text{delta1*x[t]} - \text{beta1*v[t]*x[t]},y' [ t ] = \text{beta1*v} [ t ] * x [ t ] - \text{alpha11*y} [ t ] - \text{pl} * y [ t ] * e [ t ],
v' [ t ] = \text{kappa11*y}[ t ] - \text{mul1*v}[ t ],e' [ t ] = g1*y[t - tau1] - ep1*e[t],x[t \; /; t \le 0] = 10, y[t \; /; t \le 0] = 0,v[t \; /; t \le 0] = 10^(-6), e[t \; /; t \le 0] = 0.1,
{x, y, v, e}, \{t, 0, 500\}
```
#### Evolución temporal de las variables según el modelo (3.7).

```
plot x 1 delaypac1 =LogPlot [Evaluate[x[t] / . caatroecuaciones1delaypac1],\{t, 0, 500\}, PlotStyle \rightarrow Blue,
PlotRange \rightarrow {{0, 500}, {0.001, 10^4}}};
plot y 1 delaypac1 =LogPlot [Evaluate[y[t] / . caatroecuaciones1delaypac1],\{t, 0, 500\}, PlotStyle \rightarrow Green,
PlotRange \rightarrow {{0, 500}, {0.001, 10^4}}};
plotv1 delaypac1 =LogPlot [Evaluate [v[t] / . caatroecuaciones1delaypac1],\{t, 0, 500\}, PlotStyle \rightarrow \{Red\},PlotRange \rightarrow {{0, 500}, {1, 10^4}}};
ploteldelaypac1 =LogPlot[Evaluate[e[t] / cuatroecuaciones1delaypac1],
\{t, 0, 500\}, PlotStyle \rightarrow Black,
PlotRange \rightarrow {{0, 500}, {0.001, 10^4}}};
Show [{}~plot1delaypac1,~plot1delaypac1,~plot1delaypac1,~plot1delaypac1,~plot1delaypac1,~plot1delaybac1,~plot1delaybac1,~plot1delaybac1,~plot1delaybar:~plot1delaybar:~plot1delaybar:~plot1delaybar:~plot1delaybar:~plot1delaybar:~plot1delaybar:~plot1delaybar:~plot1delaybar:~plot1delaybar:~plot1delaybar:~plot1delaybar:~plot1delaybar:~plot1delaybar:~plot1delaybar:~plot1delaybar:~plot1delaybar:~plot1delaybar:~plot1delaybar:~plot1delay;~plot1delay:~plot1delay:~plotploty 1 delay pac 1 } ]
```
Representación de los datos clínicos del paciente 1 (paciente 5 del  $artículo [7]$ .

 $data$  to spacientel = ListLogPlot  $\{\{11, 228.2\}, \{13, 599.2\}, \{17, 2617.4\},\$  $\{24, 169.6\}, \{32, 93.7\}, \{53, 165.6\}, \{109, 127\}, \{214, 65.9\},$  ${340, 144.7}$ 

Parámetros del modelo (1.1).

 $lambda1bvim = 0.17$ ;  $delta1bvim = 0.017;$ beta1bvim =  $0.00063$ ; alpha11bvim  $= 0.39$ ;  $kappa11bvim = 870$ :  $m$ u11bvim = 3;

Modelo (1.1).

```
BVIMpac1 =NDSolve \{x' | t\} = lambda1bvim – delta1bvim *x \{t\}- beta1bvim *v \lceil t \rceil * x \lceil t \rceil,
y' [ t ] = \text{beta1bvim*} v [ t ] * x [ t ] - \text{alpha11bvim*} y [ t ],v' [ t ] = \text{kappa11bvim*y} [ t ] - \text{mul1bvim*v} [ t ],
```

```
x[0] = 10, y[0] = 0, v[0] = 10^(-6)\{x, y, v\}, \{t, 0, 500\}\
```
#### Evolución temporal de las variables según el modelo  $(1.1)$ .

 $plot x1b$ vimpac $1 =$ LogPlot  $[Evaluate[x[t]]$  /. BVIMpac1,  $\{t, 0, 500\},\$ PlotStyle  $\rightarrow$  Blue, PlotRange  $\rightarrow$  {{0, 500}, {0.001, 10^4}}];  $plot v1b$ vimpac $1 =$ LogPlot [Evaluate [y [t] /. BVIMpac1], {t,  $0, 500$  }, PlotStyle  $\rightarrow$  Green, PlotRange  $\rightarrow$  {{0, 500}, {0.001, 10^4}}];  $plotv1bvimpac1 =$ LogPlot [Evaluate  $[v[t]$  /. BVIMpac1],  $\{t, 0, 500\},$ PlotStyle  $\rightarrow$  {Red}, PlotRange  $\rightarrow$  {{0, 500}, {1, 10^4}}];  $Show [plotv1bvimpact, plotv1delaypac1, dataospaciente1]$ 

#### Ampliación de la simulación.

 $plotv1bvimpac1ampli =$ LogPlot [Evaluate  $[v | t]$  /. BVIMpac1], {t, 0, 100}, PlotStyle  $\rightarrow$  {Red}, PlotRange  $\rightarrow$  {{0, 100}, {1, 10^4}}];  $plot v1$  del a y p a c 1 am pli =  $LogPlot [Evaluate [v[t] ]$ . cuatroecuaciones1delaypac1],  $\{t, 0, 100\},$  PlotStyle  $\rightarrow$   $\{Red, Dashed\},$ 

PlotRange  $\rightarrow$  {{0, 100}, {1, 10^4}}];  $plot v 1 sindelay pac 1 ampli =$  $LogPlot [ Evaluate [v [t] ]$  /. cuatroecuaciones1],  $\{t, 0, 100\},$  $PlotStyle \rightarrow \{Green, Dashed\}$ , PlotRange  $\rightarrow$  {{0, 100}, {0.000001, 10^4}}]; Show [plotv1bvimpac1ampli, plotv1delaypac1ampli, plotv1sindelaypac1ampli, datospaciente1]

## **Bibliografía**

- [1] https://www.who.int/es/news-room/fact-sheets/detail/hepatitis-b
- [2] https://www.who.int/es/news-room/fact-sheets/detail/hiv-aids
- [3] https://infosida.nih.gov/drugs/126/lamivudina/0/patient
- [4] Martin A. Nowak, Sebastian Bonhoeffer, Andrew M. Hill, RICHARD BOEHME, HOWARD C. THOMAS AND HUGH MCDADE, Viral dynamics in hepatitis B virus infection. Proc. Natl. Acad. Sci. USA, Vol. 93, April 1996. 4398-4402.
- [5] Lequan Min, Youngmei Su and Yang Kuang, Mathematical analysis of a basic virus infection model with application to HBV infection. Rocky Mountain Journal of Mathematics, Vol. 38, Num. 5, 2008. 1573- 1585.
- [6] Lequan Min and Xisong Dong, Research on viral dynamic models of hepatitis B virus infection. Journal of University of Science and Technology Beijing. Vol.11, No.6, page 572. Dec 2004.
- [7] M.S. Ciupe, B.L. Bivort, D.M. Bortz and P.W. Nelson, Esimating kinetic parameters from HIV primary infection data through the eyes of three different mathematical models. Mathematical Biosciences 200 (2006) 1-27.
- [8] Max A. Stafford, Lawrence Corey, Yunzhen Cao, Eric S. DAAR, DAVID D. HO AND ALAN S. PERELSON, Modeling Plasma Virus Concentration during Primary HIV. J. theor. Biol. (2000) 203, 285-301.
- [9] M. W. HIRSCH, S. SMALE, Ecuaciones diferenciales, sistemas dinámicos y álgebra lineal, Alianza Editorial, Alianza Universidad, Textos  $n^{\circ}$  61.
- [10] http://e-ducativa.catedu.es/44700165/aula/archivos/repositorio/4750/4927/html/index.html